# Manual para Correção do Fator de Potência

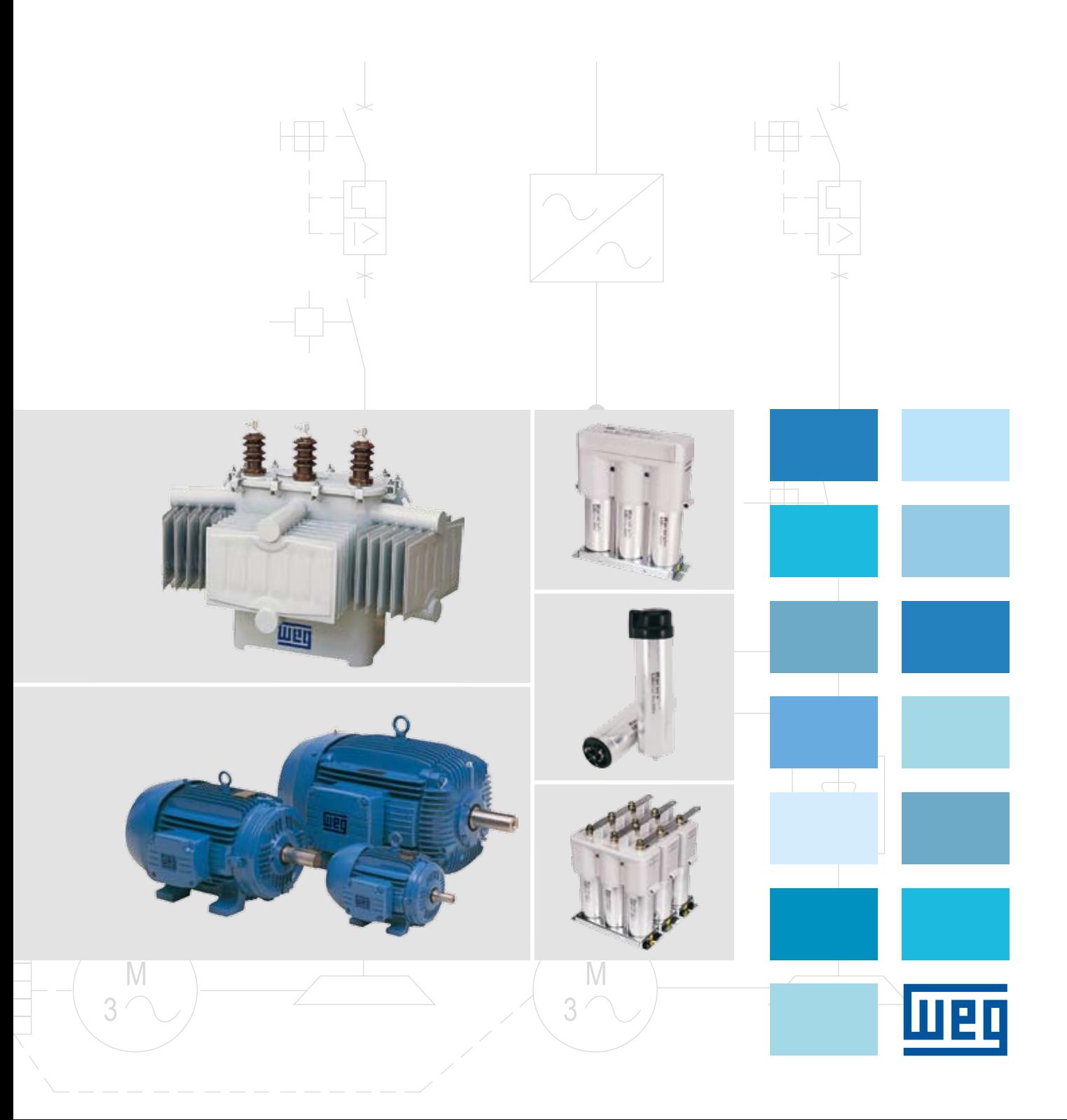

# Índice

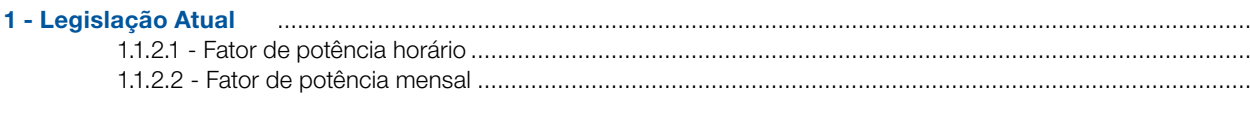

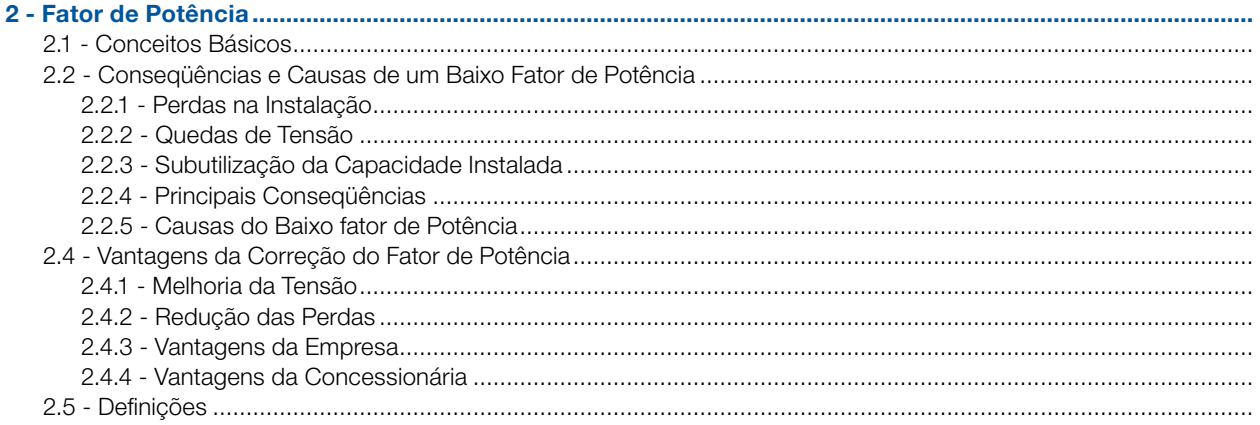

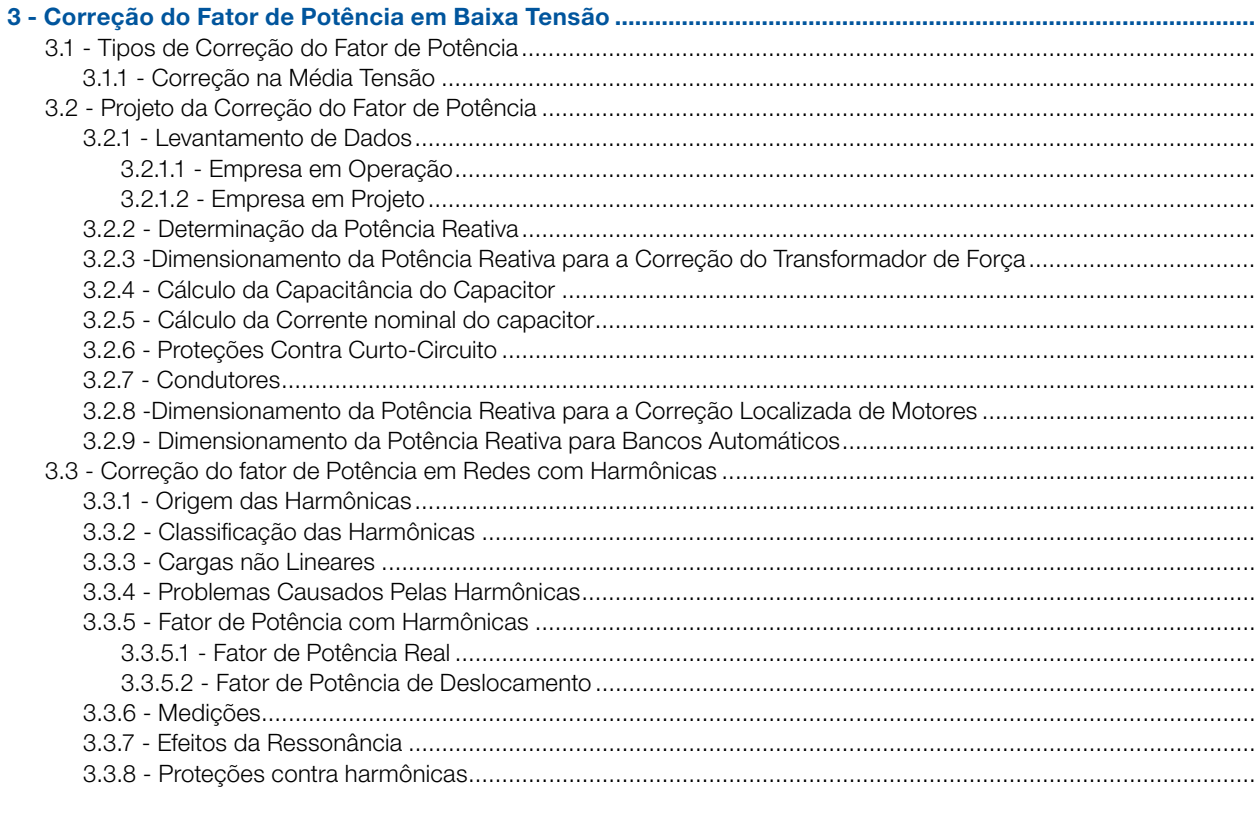

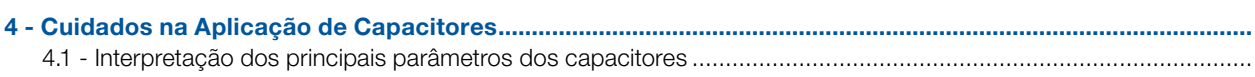

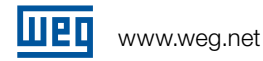

# Índice

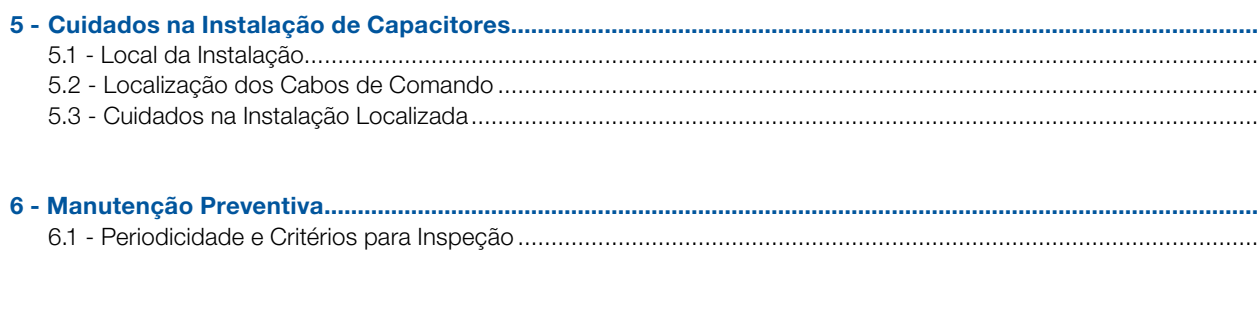

7 - Principais Conseqüências da Instalação Incorreta de Capacitores .................................................................

8 - Capacitores em Instalações Elétricas com Fonte de Alimentação Alternativa (Grupo Gerador) .................

# 9 - Aplicação de Contatores para Manobras de Capacitores..................................................................................

# 10 - ANEXOS

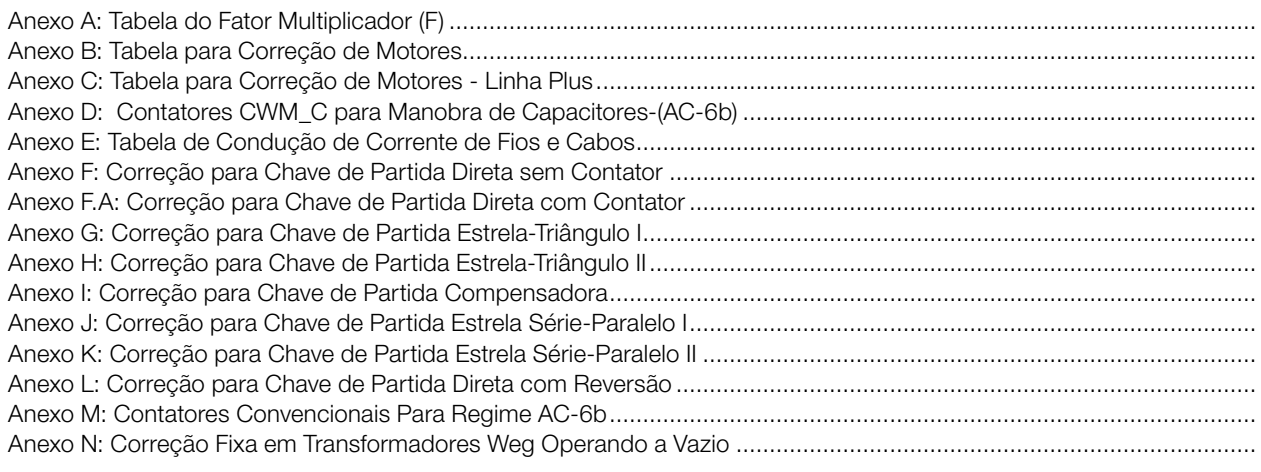

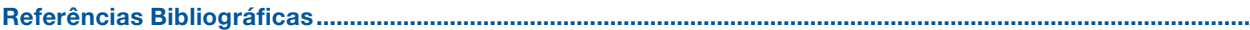

# Introdução

A Correção do fator de potência através, principalmente, da instalação de capacitores tem sido alvo de muita atenção das áreas de projeto, manutenção e finanças de empresas interessadas em racionalizar o consumo de seus equipamentos elétricos. Objetivando otimizar o uso da energia elétrica gerada no país, o extinto DNAEE (Departamento Nacional de Águas e Energia Elétrica), atualmente com a denominação de ANEEL (Agência Nacional de Energia Elétrica), através do Decreto Nº 479 de 20 de março de 1992 estabeleceu que o fator de potência mínimo deve ser 0,92.

Com o avanço da tecnologia e com o aumento das cargas não lineares nas instalações elétricas, a correção do fator de potência passa a exigir alguns cuidados especiais.

Este manual tem como objetivo dar orientação para uma correta instalação de capacitores, corrigindo efetivamente o fator de potência e proporcionando às empresas maior qualidade e maior competitividade.

A WEG possui uma ampla linha de capacitores, contatores especiais e fusíveis apropriados para a correção e em conformidade com as normas e padrões de qualidade nacionais e internacionais.

# 1 - Legislação atual

Em conformidade com o estabelecido pelo Decreto nº 62.724 de 17 de maio de 1968 e com a nova redação dada pelo Decreto nº 75.887 de 20 de junho de 1975, as concessionárias de energia elétrica adotaram, desde então, o fator de potência de 0,85 como referência para limitar o fornecimento de energia reativa.

O Decreto nº 479, de 20 de março de 1992, reiterou a obrigatoriedade de se manter o fator de potência o mais próximo possível da unidade (1,00), tanto pelas concessionárias quanto pelos consumidores, recomendando, ainda, ao Departamento Nacional de Águas e Energia Elétrica - DNAEE - o estabelecimento de um novo limite de referência para o fator de potência indutivo e capacitivo, bem como a forma de avaliação e de critério de faturamento da energia reativa excedente a esse novo limite.

A nova legislação pertinente, estabelecida pelo DNAEE, introduziu uma nova forma de abordagem do ajuste pelo baixo fator de potência, com os seguintes aspectos relevantes :

- <sup>g</sup> Aumento do limite mínimo do fator de potência de 0,85 para 0,92;
- Faturamento de energia reativa excedente;
- <sup>g</sup> Redução do período de avaliação do fator de potência de mensal para horário, a partir de 1996 para consumi- dores com medição horosazonal.

Com isso muda-se o objetivo do faturamento: em vez de ser cobrado um ajuste por baixo fator de potência, como faziam até então, as concessionárias passam a faturar a quantidade de energia ativa que poderia ser transportada no espaço ocupado por esse consumo de reativo. Este é o motivo de as tarifas aplicadas serem de demanda e consumo de ativos, inclusive ponta e fora de ponta para os consumidores enquadrados na tarifação horosazonal.

Além do novo limite e da nova forma de medição, outro ponto importante ficou definido: das 6h da manhã às 24h o fator de potência deve ser no mínimo 0,92 para a energia e demanda de potência reativa indutiva fornecida, e das 24h até as 6h no mínimo 0,92 para energia e demanda de potência reativa capacitiva recebida.

### 1.1 - Excedente de reativo

### 1.1.1 - Forma de avaliação

A ocorrência de excedente de reativo é verificada pela concessionária através do fator de potência mensal ou do fator de potência horário.

O fator de potência mensal é calculado com base nos valores mensais de energia ativa ("kWh") e energia reativa ("kvarh"). O fator de potência horário é calculado com base nos valores de energia ativa ("kWh") e de energia reativa ("kvarh") medidos de hora em hora.

### 1.1.2 - Faturamento

#### 1.1.2.1 - Fator de potência horário

A demanda de potência e o consumo de energia reativa excedentes, calculados através do fator de potência horário, serão faturados pelas expressões:

$$
\begin{aligned} \mathsf{FER}_{_{(p)}} = & \prod_{t=1}^{n} \mathsf{CA}_{_{t}} \cdot (\begin{array}{c} 0.92 \\ f_{_{t}} \end{array} - 1) \, \big] \right] \ \mathsf{TCA}_{_{(p)}} \\ \mathsf{FDR}_{_{(p)}} = & \boxed{\begin{matrix} n \\ \mathsf{MAX} \ (\mathsf{DA}_{_{t}} \cdot \begin{array}{c} 0.92 \\ f_{_{t}} \end{array}) - \mathsf{DF}_{_{(p)}} \end{matrix} \mathsf{TDA}_{_{(p)}}} \end{aligned}
$$

onde :

f

- $FDR_{\text{p}}$  = Faturamento da demanda de potência reativa excedente por posto tarifário.
- $DA<sub>t</sub> = Demanda de potência ativa medida de hora$ em hora.
- $DF_{(p)} =$  Demanda de potência ativa faturada em cada posto horário.
- $TDA_{(n)} = Tarifa$  de demanda de potência ativa
- $FER_{(p)} = Faturamento do consumo de reativo$ excedente por posto tarifário.
- $CA<sub>t</sub> = Consumo de energia ativa medida em cada$ hora.
- $TCA_{(p)} = Tarifa$  de energia ativa
- $t_i$  = Fator de potência calculado de hora em hora<br>  $\sum$  = Soma dos excedentes de reativo calculados
	- ∑ = Soma dos excedentes de reativo calculados a cada hora
- MAX = Função que indica o maior valor da expressão entre parênteses, calculada de hora em hora.
- $t =$  Indica cada intervalo de uma hora
- p = Indica posto tarifário: ponta e fora de ponta, para as tarifas horosazonais, e único, para a tarifa convencional.
- n = Número de intervalos de uma hora, por posto horário no período de faturamento.

#### 1.1.2.2 - Fator de potência mensal:

A demanda de potência e o consumo de energia reativa excedentes, calculados através do fator de potência mensal, serão faturados pelas expressões:

$$
FDR = (DM . 0.92 - DF) . TDA
$$
  

$$
fm
$$

$$
FER = CA \cdot (0.92 - 1) \cdot TCA
$$

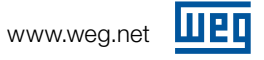

### onde:

- $FDR = Faturamento da demanda de reativo excedente.$
- DM = Demanda ativa máxima registrada no mês (kW).
- DF = Demanda ativa faturável no mês (kW).
- TDA = Tarifa de demanda ativa (R\$/ kW).
- FER = Faturamento do consumo de reativo excedente.
- CA = Consumo ativo do mês (kWh).
- $TCA = Tarifa de consumo ativo (R$ / kWh).$
- fm = Fator de potência médio mensal.

A Portaria nº 456, de 29 de novembro de 2000, estabelecida pela ANEEL, através do artigo 34, estabele-ce que o fator de potência da unidade consumidora do Grupo B (consumidores trifásicos atendidos em baixa tensão) será verificado pelo concessionário através de medição transitória, desde que por um período mínimo de 7 dias consecutivos.

# 2 - Fator de Potência

#### 2.1 - Conceitos Básicos

A maioria das cargas das unidades consumidoras consome energia reativa indutiva, tais como: motores, transformadores, reatores para lâmpadas de descarga, fornos de indução, entre outros. As cargas indutivas necessitam de campo eletromagnético para seu funcionamento, por isso sua operação requer dois tipos de potência:

<sup>g</sup> Potência ativa: potência que efetivamente realiza trabalho gerando calor, luz, movimento, etc. É medida em kW. A fig. 1 mostra uma ilustração disto.

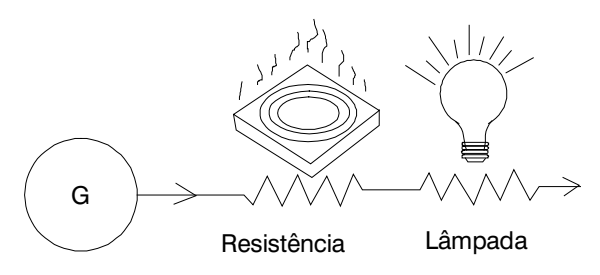

Fig. 1 - Potência ativa (kW)

<sup>g</sup> Potência Reativa: potência usada apenas para criar e manter os campos eletromagnéticos das cargas indutivas. É medida em kvar. A fig. 2 ilustra esta definição.

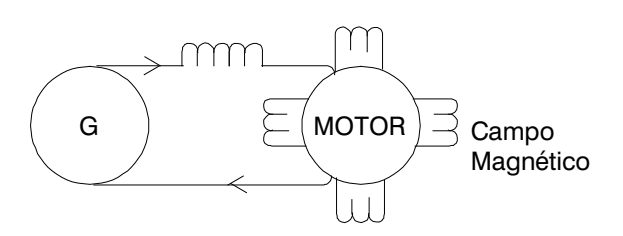

Fig. 2 - Potência reativa (kvar)

Assim, enquanto a potência ativa é sempre consumida na execução de trabalho, a potência reativa, além de não produzir trabalho, circula entre a carga e a fonte de alimentação, ocupando um espaço no sistema elétrico que poderia ser utilizado para fornecer mais energia ativa. Definição: o fator de potência é a razão entre a potência ativa e a potência aparente. Ele indica a eficiência do uso da energia. Um alto fator de potência indica uma eficiência alta e inversamente, um fator de potência baixo indica baixa eficiência energética. Um triângulo retângulo é frequentemente utilizado para representar as relações entre kW, kvar e kVA, conforme a Fig. 3.

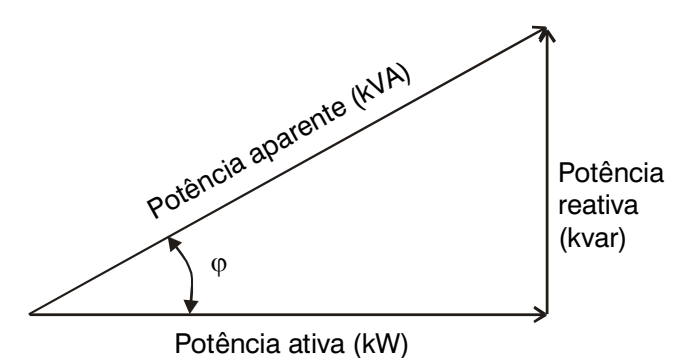

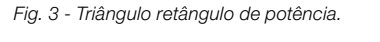

$$
FP = \frac{kW}{KNA} = \cos \varphi = \cos \left(\arctan \frac{kvar}{kW}\right)
$$

$$
FP = \frac{kWh}{\sqrt{kWh^2 + kvarh^2}}
$$

### 2.2 - Conseqüências e Causas de um Baixo Fator de Potência

#### 2.2.1 - Perdas na Instalação

As perdas de energia elétrica ocorrem em forma de calor e são proporcionais ao quadrado da corrente total (I2.R). Como essa corrente cresce com o excesso de energia reativa, estabelece-se uma relação entre o incremento das perdas e o baixo fator de potência, provocando o aumento do aquecimento de condutores e equipamentos.

#### 2.2.2 - Quedas de Tensão

O aumento da corrente devido ao excesso de energia reativa leva a quedas de tensão acentuadas, podendo ocasionar a interrupção do fornecimento de energia elétrica e a sobrecarga em certos elementos da rede. Esse risco é sobretudo acentuado durante os períodos nos quais a rede é fortemente solicitada. As quedas de tensão podem provocar ainda, a diminuição da intensidade luminosa das lâmpadas e aumento da corrente nos motores.

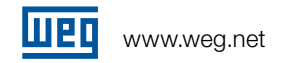

# 2.2.3 - Subutilização da Capacidade Instalada

A energia reativa, ao sobrecarregar uma instalação elétrica, inviabiliza sua plena utilização, condicionando a instalação de novas cargas a investimentos que seriam evitados se o fator de potência apresentasse valores mais altos. O "espaço" ocupado pela energia reativa poderia ser então utilizado para o atendimento de novas cargas.

Os investimentos em ampliação das instalações estão relacionados principalmente aos transformadores e condutores necessários. O transformador a ser instalado deve atender à potência total dos equipamentos utilizados, mas devido a presença de potência reativa, a sua capacidade deve ser calculada com base na potência aparente das instalações.

A Tabela 1 mostra a potência total que deve ter o transformador, para atender uma carga útil de 800 kW para fatores de potência crescentes.

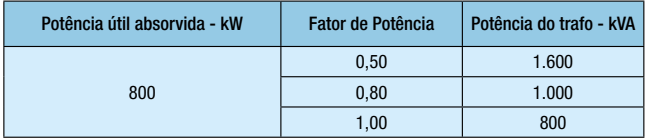

Tabela 1 - Variação da potência do trafo em função do fator de potência

Também o custo dos sistemas de comando, proteção e controle dos equipamentos cresce com o aumento da energia reativa. Da mesma forma, para transportar a mesma potência ativa sem o aumento de perdas, a seção dos condutores deve aumentar à medida em que o fator de potência diminui. A Tabela 2 ilustra a variação da seção de um condutor em função do fator de potência. Nota-se que a seção necessária, supondo-se um fator de potência 0,70 é o dobro da seção para o fator de potência 1,00.

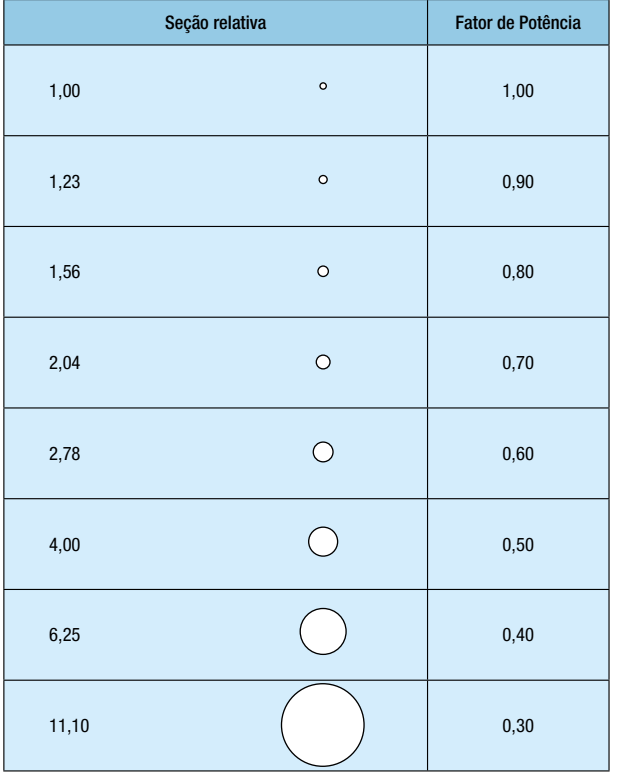

A correção do fator de potência por si só já libera capacidade para instalação de novos equipamentos, sem a necessidade de investimentos em transformador ou substituição de condutores para esse fim específico.

### 2.4 - Vantagens da Correção do Fator de Potência

### 2.4.1 - Melhoria da Tensão

As desvantagens de tensões abaixo da nominal em qualquer sistema elétrico são bastante conhecidas. Embora os capacitores elevem os níveis de tensão, é raramente econômico instalá-los em estabelecimentos industriais apenas para esse fim. A melhoria da tensão deve ser considerada como um benefício adicional dos capacitores. A tensão em qualquer ponto de um circuito elétrico é igual a da fonte geradora menos a queda de tensão até aquele ponto. Assim, se a tensão da fonte geradora e as diversas quedas de tensão forem conhecidas, a tensão em qualquer ponto pode ser facilmente determinada. Como a tensão na fonte é conhecida, o problema consiste apenas na determinação das quedas de tensão.

A fim de simplificar o cálculo das quedas de tensão, a seguinte fórmula é geralmente usada :

$$
\Delta V = R.I.cos\varphi \pm X.I.sen\varphi
$$

onde :

```
∆V = Queda de tensão [V]
```

```
R = Resistência [Ω]
```

```
= Corrente total [A]
```
- $\Phi = \hat{A}$ ngulo do fator de potência
- X = Reatância [Ω]
- (+) = Para cargas com fator de potência atrasado

(-) = Para cargas com fator de potência adiantado Os valores de ∆V, R e X são valores por fase. A queda de tensão entre fases para um sistema trifásico seria ∆V . √3 .

Conhecido o fator de potência e a corrente total, as componentes da corrente são facilmente obtidas:

 $lkW = 1$ .  $cos\varphi$ Ikvar = I . senϕ

onde: IkW = corrente ativa Ikvar = corrente reativa

Assim, a equação acima pode ser escrita da seguinte forma:

 $V = R$ . IkW  $\pm X$ . Ikvar

Por esta expressão, torna-se evidente que a corrente relativa à potência reativa opera somente na reatância. Como esta corrente é reduzida pelos capacitores, a queda de tensão total é então reduzida de um valor igual a corrente do capacitor multiplicada pela reatância. Portanto, é apenas necessário conhecer a potência nominal do capacitor e a reatância do sistema para se conhecer a elevação de tensão ocasionada pelos capacitores.

Nos estabelecimentos industriais com sistemas de distribuição modernos e a uma só transformação, a elevação de tensão proveniente da instalação de capacitores é da ordem de 4 a 5%.

#### 2.4.2 - Redução das Perdas

Na maioria dos sistemas de distribuição de energia elétrica de estabelecimentos industriais, as perdas RI2t variam de 2,5 a 7,5% dos kWh da carga, dependendo das horas de trabalho a plena carga, bitola dos condutores e comprimento dos alimentadores e circuitos de distribuição.

As perdas são proporcionais ao quadrado da corrente e como a corrente é reduzida na razão direta da melhoria do fator de potência, as perdas são inversamente proporcionais ao quadrado do fator de potência.

Redução percentual das perdas :

$$
\frac{\%}{P1} = 100 - \frac{100 \cdot \cos^2 \varphi 1}{\cos^2 \varphi 2}
$$

A Fig. 5 está baseada na consideração de que a potência original da carga permanece constante. Se o fator de potência for melhorado para liberar capacidade do sistema e, em vista disso, for ligada a carga máxima permissível, a corrente total é a mesma, de modo que as perdas serão também as mesmas. Entretanto, a carga total em kW será maior e, portanto, a perda percentual no sistema será menor.

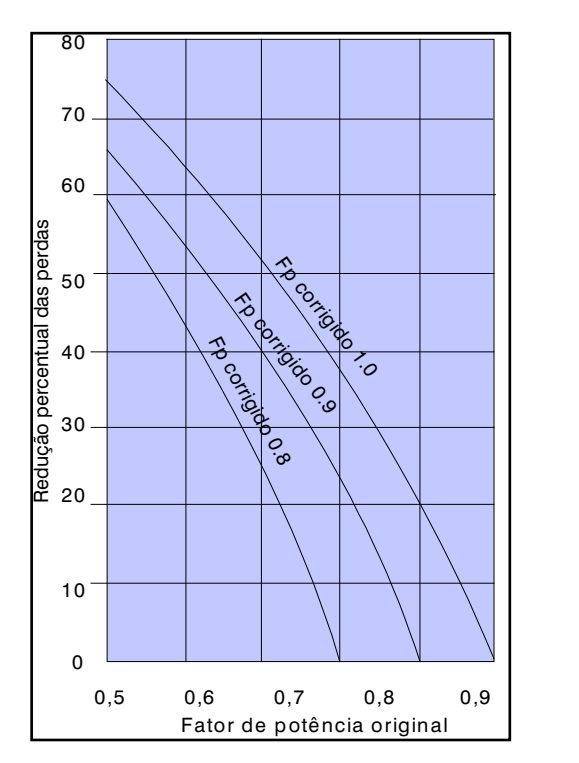

Fig. 5 - Redução percentual das perdas em função do fator de potência

Algumas vezes torna-se útil conhecer o percentual das perdas em função da potência aparente (S) e potência reativa (Q) da carga e da potência reativa do capacitor (Qc). Assim :

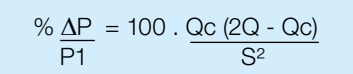

#### 2.4.3 - Vantagens da Empresa

- Redução significativa do custo de energia elétrica;
- Aumento da eficiência energética da empresa;
- <sup>g</sup> Melhoria da tensão;
- Aumento da capacidade dos equipamentos de manobra;
- Aumento da vida útil das instalações e equipamentos;
- Redução do efeito Joule;
- Redução da corrente reativa na rede elétrica.

#### 2.4.4 - Vantagens da Concessionária

- O bloco de potência reativa deixa de circular no sistema de transmissão e distribuição;
- Evita as perdas pelo efeito Joule;
- <sup>g</sup> Aumenta a capacidade do sistema de transmissão e distribuição para conduzir o bloco de potência ativa;
- Aumenta a capacidade de geração com intuito de atender mais consumidores;
- Diminui os custos de geração.

### 2.5 - Definições

- <sup>g</sup>Potência:
- Capacidade de produzir trabalho na unidade de tempo;
- **Energia:**
- Utilização da potência num intervalo de tempo;
- Potência Ativa (kW):
- É a que realmente produz trabalho útil;
- Energia Ativa (kWh):
- Uso da potência ativa num intervalo de tempo;
- Potência Reativa (kvar):
- É a usada para criar o campo eletromagnético das cargas indutivas;
- Energia Reativa (kvarh):
- Uso da potência reativa num intervalo de tempo;
- Potência Aparente (kVA):
- Soma vetorial das potências ativa e reativa, ou seja, é a potência total absorvida pela instalação.

 $kVA = \sqrt{kWh^2 + kvarh^2}$ 

<sup>g</sup>Fator de Potência (Cos ϕ): Razão entre Potência Ativa e Potência Aparente.

 $cosφ = \frac{KW}{KVA}$ 

# 3 - Correção do Fator de Potência em BAIXA TENSÃO

### 3.1 - Tipos de Correção do Fator de Potência

A correção pode ser feita instalando os capacitores de quatro maneiras diferentes, tendo como objetivos a conservação de energia e a relação custo/benefício:

a) Correção na entrada da energia de alta tensão: corrige o fator de potência visto pela concessionária, permanecendo internamente todos os inconvenientes citados pelo baixo fator de potência e o custo é elevado.

b) Correção na entrada da energia de baixa tensão: permite uma correção bastante significativa, normalmente com bancos automáticos de capacitores. Utiliza-se este tipo de correção em instalações elétricas com elevado número de cargas com potências diferentes e regimes de utilização poucos uniformes.

A principal desvantagem consiste em não haver alívio sensível dos alimentadores de cada equipamento.

c) Correção por grupos de cargas: o capacitor é instalado de forma a corrigir um setor ou um conjunto de pequenas máquinas (<10cv). É instalado junto ao quadro de distribuição que alimenta esses equipamentos. Tem como desvantagem não diminuir a corrente nos circuitos de alimentação de cada equipamento.

d) Correção localizada: é obtida instalando-se os capacitores junto ao equipamento que se pretende corrigir o fator de potência. Representa, do ponto de vista técnico, a melhor solução, apresentando as seguintes vantagens:

- reduz as perdas energéticas em toda a instalação; - diminui a carga nos circuitos de alimentação dos equipamentos;

- pode-se utilizar em sistema único de acionamento para a carga e o capacitor, economizando-se um equipamento de manobra;

- gera potência reativa somente onde é necessário.

e) Correção mista: no ponto de vista ¨Conservação de Energia¨, considerando aspectos técnicos, práticos e financeiros, torna-se a melhor solução.

#### Usa-se o seguinte critério para correção mista: 1. Instala-se um capacitor fixo diretamente no lado secundário do transformador:

2. Motores de aproximadamente 10 cv ou mais, corrige-se localmente (cuidado com motores de alta inércia, pois não se deve dispensar o uso de contatores para manobra dos capacitores sempre que a corrente nominal dos mesmos for superior a 90% da corrente de excitação do motor).

3. Motores com menos de 10 cv corrige-se por grupos.

4. Redes próprias para iluminação com lâmpadas de descarga, usando-se reatores de baixo fator de potência, corrige-se na entrada da rede;

5. Na entrada instala-se um banco automático de pequena potência para equalização final.

Quando se corrige um fator de potência de uma instalação,

consegue-se um aumento de potência aparente disponível e também uma queda significativa da corrente, conforme exemplo:

Deseja-se corrigir o fator de potência para 0,92 de uma carga de 930 kW, 380 V e f.p.= 0,65: - Sem Correção do Fator de Potência:

Potência Anarente Inicial — <del>93</del>0 Potência Aparente Inicial =  $\frac{950}{0,65}$  = 1431 kVA

Corrente Inicial =  $\frac{1}{\sqrt{1-\frac{1}{2}}}=2174 \text{ A}$  930.000  $\sqrt{3}$  . 380 . 0,65

- Com Correção do Fator de Potência:

Potência Aparente Final = 
$$
\frac{930}{0.92}
$$
 = 1011 kVA

Corrected Final = 
$$
\frac{930.000}{\sqrt{3.380 \cdot 0.92}}
$$
 = 1536 A

Neste caso, após a correção do fator de potência, a instalação poderá ter aumentos de cargas em até 41%.

### 3.1.1 - Correção na Média Tensão

Desvantagens:

- <sup>g</sup> Inviabilidade econômica de instalar banco de capacitores automáticos;
- <sup>g</sup> Maior probabilidade da instalação se tornar capacitiva (capacitores fixos);
- Aumento de tensão do lado da concessionária;
- Aumento da capacidade de curto-circuito na rede da concessionária;
- <sup>g</sup>Maior investimento em cabos e equipamentos de Baixa Tensão;
- <sup>g</sup> Manutenção mais difícil;
- Benefícios relacionados com a diminuição das correntes reativas nos cabos, trafos, etc., não são obtidos.

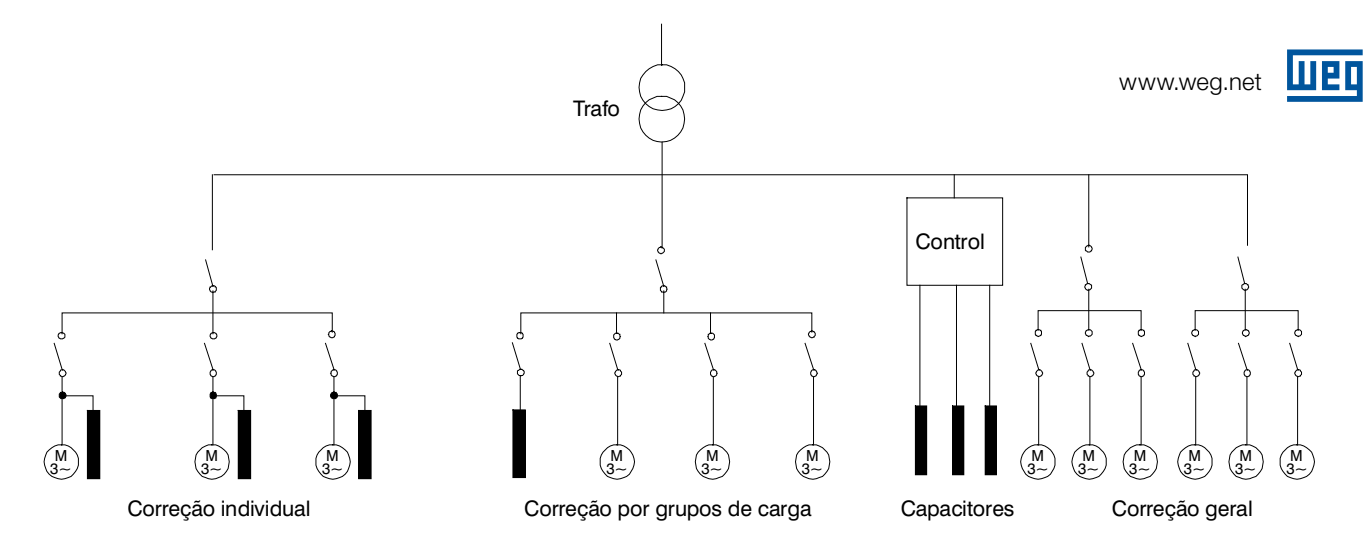

Diagrama dos Tipos de Instalação

#### 3.2 - Projeto da Correção do Fator de Potência

Para iniciar um projeto de Correção do Fator de Potência deveremos seguir inicialmente duas etapas básicas:

1. Interpretar e analisar os parâmetros elétricos das instalações: nas Empresas em Operação, através das medições efetuadas e nas Empresas em Projeto, através dos parâmetros elétricos presumidos;

2. Ter em mãos e interpretar as especificações técnicas de todos os materiais que serão empregados na execução do projeto.

#### 3.2.1 - Levantamento de Dados

#### 3.2.1.1 - Empresa em Operação:

- Dados a serem considerados
- Tipo de tarifação;
- Demanda contratada;
- Fator de potência registrado.

**Transformador** 

- Tensão no primário;
- Tensão no secundário;
- $\blacksquare$  Potência nominal;
- Potência de curto-circuito;
- Grau de ocupação;
- Corrente de magnetização;
- <sup>g</sup> Impedância;
- $\Box$  Cos  $\phi$ .

Medições

<sup>g</sup> Medir as tensões e as correntes ( BT ) nas seguintes condições:

- $\blacksquare$ Carga mínima
- ■Carga máxima

Aterramento e pára-raio

- $\blacksquare$  Tipo
- Resistência
- $\blacksquare$  Neutro aterrado ( S/N )
- **Local do aterramento**

Conta de energia elétrica (12 meses)

Nota: Tendo-se capacitores instalados na rede para a correção do fator de potência e desejandose acrescentar cargas não-lineares (CNL) na instalação (porém detectando a presença de harmônicas com percentuais acima dos limites mencionados no ítem 3.2.1.2), deve-se utilizar indutores anti-harmônicas com capacitores de tensão nominal de no mínimo 10% acima da tensão da rede.

#### 3.2.1.2 - Empresa em Projeto

Nas instalações em projeto, deve-se levantar os dados das cargas que serão instaladas, a fim de presumir o Fator de Potência da Instalação:

1. Levantar a potência das cargas não lineares e, se estas não ultrapassarem 20% da carga total da fábrica, pode-se corrigir o fator de potência somente com capacitores, pois é pouca a possibilidade de haver problemas com harmônicas na instalação elétrica;

2. Se o total de cargas não lineares ultrapassar 20% da carga total instalada deverá ser efetuada uma medição detalhada dos níveis de harmônicas. Detectando-se a existência de harmônicas na instalação elétrica devese obedecer o seguinte critério:

- Limite de distorção harmônica individual de tensão deverá ser menor ou igual à 3%;

- Limite de distorção total de harmônicas de tensão (THD) deverá ser menor ou igual à 5%.

Ultrapassando estes limites deverão ser instalados indutores de proteção anti-harmônicas nos capacitores ou filtros para as harmônicas significativas; (Conforme IEEE Std. 519 "Recommended Practices and Requirements for Harmonic Control in Eletrical Power Sistems");

3. Decidir tecnicamente pelo tipo de correção mais adequada às necessidades da Empresa (3.1); 4. Elaborar o diagrama unifilar das instalações incluindo os capacitores para a correção do fator de potência;

5. Levantamento do ciclo operacional das cargas da empresa que deverão ser separadas em resistivas ou ativas, indutivas lineares e indutivas não lineares; 6. Elaborar curvas de demanda para as potências ativas e reativas.

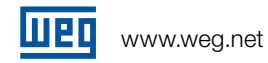

### 3.2.2 - Determinação da Potência Reativa

Considerando as observações descritas no ítem 3.2.1.2, apresentamos um dimensionamento de capacitores para correção do fator de potência que não tenha interferência significativa de harmônicas.

$$
Pot. Reat. (kvar) = \frac{\%carga \cdot Pot. Ativa \cdot F}{\eta}
$$

onde:

F é o fator de multiplicação necessário para a correção do fator de potência existente para o desejado, coletado do Anexo A .

η é o rendimento do motor de acordo com a carga aplicada ao eixo.

Utilizar a equação I para todos os casos, com exceção de motores onde deverá ser utilizada a equação II.

Nota: Para especificação do capacitor, consultar folheto técnico modelo 911.

# 3.2.3 - Dimensionamento da Potência Reativa ara a Correção do Transformador de Força

Determina-se a potência do capacitor na correção de transformadores funcionando a vazio, através da seguinte expressão:

$$
Q_{o} = \sqrt{(\text{ i}_{o} \cdot \text{S}_{n} / 100)^{2} - \text{P}_{o}^{2}}
$$

Onde:

 $Q_{o}$  - é a potência reativa (kvar) para o transformador elevar o seu fator de potência para 1.

i i<sub>c</sub> - é a corrente em vazio (valor em p.u. e em %, ou seja, I<sub>o</sub>.100).  $\overline{\ln s}$ 

```
S_n - é a potência nominal do transformador (KVA).
```
I<sub>o</sub> - corrente a vazio do transformador em A (dado da placa do fabricante ou fornecido via relatório de ensaio).

I <sub>s</sub> - corrente nominal no secundário do transformador

P<sub>o</sub>- potência de perdas a vazio, em kW (dado da placa do fabricante ou fornecido em relatório de ensaio). Obs.: recomendamos a utilização em kvar's de 95% do valor calculado em Qo

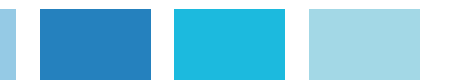

### 3.2.4 - Cálculo da Capacitância do Capacitor

$$
C = \frac{\text{Pot. Real. Capacitiva (kvar)}}{(V_{FF}^2 \cdot 2 \cdot \pi \cdot f.10^{-9})} \text{ (}\mu\text{F)}
$$

### 3.2.5 - Cálculo da Corrente Nominal do Capacitor

$$
I_{\text{nc}} = \frac{\text{Pot. Real.(kvar)} \cdot 1000}{3 \cdot V_{\text{FF}}} \text{ (A)}
$$

### 3.2.6 - Proteções Contra Curto-Circuito

I

Dimensionar para utilização de fusíveis, características gL - gG, conforme a seguinte equação:

$$
I_{\text{nf}} = I_{\text{nc}} \cdot 1,65
$$

onde:

 $I_{\rm nf} =$ Corrente calculada do fusível (usar o valor comercial do fusível imediatamente superior);  $I_{nc} =$ Corrente nominal do capacitor

### 3.2.7 - Condutores

Utilizar condutores superdimensionados em 1,43 vezes (NBR 5060) a corrente nominal do capacitor e levar em consideração outros critérios, tais como: maneira de instalar, temperatura ambiente, etc.

### 3.2.8 - Dimensionamento da Potência Reativa para a Correção Localizada de Motores

Para o cálculo da potência reativa necessária consultar o ítem 3.2.2, equação II.

Nota: Cuidados especiais com chaves de partidas estáticas e com motores de alta inércia (vide ítem 5.3).

### 3.2.9 - Dimensionamento da Potência Reativa para Bancos Automáticos.

Para o cálculo da potência reativa necessária consultar o ítem 3.2.2., equação I.

a) Quantidade de Estágios:

Recomenda-se dividir em estágios de no máximo 25 kvar (380/440V) ou 15 kvar (220V) por estágio do contro-lador, excetuando-se um dos estágios que deve ter a metade da potência em kvar do maior estágio para facilitar o ajuste fino do fator de potência, pois os controladores modernos fazem leitura por varredura, buscando a melhor combinação de estágios em cada situação.

Nota: A recomendação de valor máximo para os estágios não é aleatória. Está baseada em aspectos práticos de aplicação e permite que se mantenha as correntes de surto, provocadas pelo chaveamento de bancos (ou módulos) em paralelo, em níveis aceitáveis para os componentes. Estas correntes podem atingir patamares superiores a 100 vezes a corrente nominal dos capacitores, decorrendo daí, todo o tipo de dano que possa ser provocado por altas correntes em um circuito qualquer (atuação de fusível, queima de

contatos dos contatores, queima dos resistores de précarga, além da expansão da caneca do capacitor, com conseqüente perda deste).

- b) Proteção com Fusíveis: Idem item 3.2.6.
- c) Contatores de manobra: Vide ítem 9.

#### d) Proteção contra corrente de surto:

Em bancos automáticos com estágios de potência superior a 15 kvar em 220V e 25 kvar em 380/440V, utilizar sempre em série com os capacitores, proteção contra o surto de corrente que surge no momento em que se energiza capacitores. Tal proteção pode ser através da associação de contatores convencionais mais os resistores de pré-carga (vide anexo D) ou através de contator convencional em série com indutores anti-surto (vide ítem e) feitos com os próprios cabos de força que alimentam os capacitores. No caso de se optar pelo uso de indutores, dimensionar o contator convencional para regime AC-6b (vide anexo M).

e) Cálculo da Indutância Anti-surto:

$$
C = \frac{\text{Pot. Heat. Capac. (kvar)}}{2 \cdot \pi \cdot f \cdot V_{FF}^{2} \cdot 10^{-9}} \text{ (µF)}
$$
  

$$
Xc = \frac{1}{2 \cdot \pi \cdot f \cdot C} \text{ (Ω)}
$$
  
LC = 0,2 . 1 [(2,303 log (4·1)/d) – 0,75] (µH)

Onde:

 $X_{C}$  = Reatância capacitiva  $V_{FF}$  = Tensão fase-fase, em volts  $\vert$  = Comprimento do condutor em metros d = Diâmetro do condutor em metros  $L_{C}$  = Indutância do cabo  $XL = 2 \cdot \pi \cdot f \cdot LC(\Omega)$ 

$$
I_n = \frac{\text{Pot. Reat. Capac. (kvar).1000}}{\sqrt{3}. \ V_{FF}}
$$

$$
Is_1 = 100
$$
. In (A) (corrente de surto nominal)

$$
Is_2 = \frac{V_{FF} \cdot \sqrt{2}}{\sqrt{3}\sqrt{X_L} \cdot X_C}
$$
 (A) (corrente de surto real)

Se  $Is_1 \geq Is_2$  o capacitor está devidamente protegido, caso contrário, calcular a indutância necessária para Is1, conforme equação abaixo:

$$
L = C \left[ \frac{\sqrt{2} \cdot V_{FF}}{\sqrt{2} \cdot 1 s_1} \right]^2 \quad (\mu H)
$$

Conferindo a corrente de surto real com a nova indutância calculada:

$$
XL = 2 \cdot \pi \cdot f \cdot L(\Omega)
$$

$$
Is_{2} = \frac{V_{FF} \cdot \sqrt{2}}{\sqrt{3} \cdot \sqrt{X_{L} \cdot X_{C}}} \quad (A)
$$

Concluindo assim,  $Is_1 \geq Is_2$ .

Para confecção do indutor L de N espiras, utiliza-se a seguinte expressão:

$$
N = \frac{Li \cdot d}{\pi^2 \cdot 10^{-7} \cdot (D - d - 2 \cdot \sqrt{\frac{S}{\pi}})^2}
$$

onde :

Li = indutância do indutor em µH;

d = diâmetro externo do cabo em m;

S = seção do condutor em m²;

D = diâmetro interno do indutor (desejável no mínimo 0,075m ou 75mm).

#### 3.3 - Correção do fator de Potência em Redes com **Harmônicas**

A tarefa de corrigir o fator de potência em uma rede elétrica com harmônicas é mais complexa, pois as harmônicas podem interagir com os capacitores causando fenômenos de ressonância.

Harmônicas são freqüências múltiplas da freqüência fundamental (H2 = 120Hz, H3 = 180Hz, H4 = 240Hz, etc) e, na prática, observa-se uma única forma de onda distorcida.

#### 3.3.1 - Origem das Harmônicas

As harmônicas têm sua principal origem na instalação de cargas não-lineares cuja forma de onda da corrente não acompanha a forma de onda senoidal da tensão de alimentação. Nos transformadores de força, são conseqüência da relação não linear entre o fluxo de magnetização e a corrente de excitação correspondente.

#### 3.3.2 - Classificação das Harmônicas

Atualmente as cargas não lineares são classificadas em três categorias de acordo com a natureza da deformação:

a) CATEGORIA 1 – Nesta categoria encontram-se os equipamentos com característica operativa de arcos voltaicos, tais como: fornos a arco, máquinas de solda, lâmpada de descarga e outros. A natureza da deformação da corrente é oriunda da não linearidade do arco voltaico.

b) CATEGORIA 2 – Nesta categoria encontram-se os equipamentos de núcleo magnético saturado, tais como: reatores e transformadores de núcleo saturados. A natureza

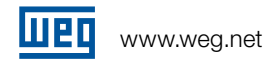

da deformação da corrente é oriunda da não linearidade do circuito magnético.

c) CATEGORIA 3 – Nesta categoria encontram-se os equipamentos eletrônicos, tais como: inversores, retificadores, UPS, televisores, microondas, computadores e outros. A natureza da deformação da corrente é oriunda da não linearidade dos componentes eletrônicos.

#### 3.3.3 - Cargas não Lineares

São cargas que distorcem a forma de onda da corrente e/ou tensão, tais como:

- Conversores / inversores de freqüência;
- Acionamentos de corrente contínua;
- Retificadores;
- Fornos a arco e indução;
- Transformadores com o núcleo saturado;
- No–Breaks (UPS);
- Controladores tiristorizados;
- **Fontes chaveadas:**
- <sup>g</sup> Máquinas de solda elétrica;
- Lâmpadas Fluorescentes com reatores eletrônicos;
- <sup>g</sup> Microcomputadores (Centro de processamento de dados), etc.

#### 3.3.4 - Problemas Causados Pelas Harmônicas

Altos níveis de distorção harmônica numa instalação elétrica podem causar problemas para as redes de distribuição das concessionárias e para a própria instalação, assim como para os equipamentos ali instalados.

O aumento de tensão na rede causado pela distorção harmônica acelera a fadiga dos motores e as isolações de fios e cabos, o que pode ocasionar queimas, falhas e desligamentos. Adicionalmente, as harmônicas aumentam a corrente RMS (devido a ressonância série), causando elevação nas temperaturas de operação de diversos equipamentos e diminuição de sua vida útil.

Essas ondas de freqüência superior à fundamental, causam vários danos ao sistema, entre os quais podemos destacar :

- Aumento das perdas nos estatores e rotores de máquinas rotativas, causando superaquecimento danoso às máquinas;
- O fluxo de harmônicas nos elementos de ligação de uma rede leva a perdas adicionais causadas pelo aumento do valor RMS da corrente, além do surgimento de quedas de tensão harmônicas nas várias impedâncias do circuito. No caso dos cabos há um aumento de fadiga dos dielétricos, diminuindo sua vida útil e aumentando os custos de manutenção. O aumento das perdas e o desgaste precoce das isolações também podem afetar os transformadores do sistema elétrico;
- <sup>g</sup> Distorção das características de atuação de relés de proteção;
- <sup>g</sup> Aumento do erro em instrumentos de medição de energia, que estão calibrados para medir ondas senoidais puras;
- <sup>g</sup> Interferência em equipamentos de comunicação, aquecimento em reatores de lâmpadas fluorescentes, interferência na operação de computadores e em equipamentos para variação de velocidade de motores, etc.;
- Aparecimento de ressonâncias entre capacitores para

correção de fator de potência e o restante do sistema, causando sobretensões e sobrecorrentes que podem causar sérios danos ao sistema.

### 3.3.5 - Fator de Potência com Harmônicas

Quando há distorção harmônica na instalação elétrica o triângulo de potências sofre uma alteração, recebendo uma terceira dimensão provocada pela potência aparente necessária para sustentar a distorção da freqüência fundamental (50/60 Hz).

#### 3.3.5.1 - Fator de Potência Real

O Fator de Potência Real leva em consideração a defasagem entre a corrente e a tensão, os ângulos de defasagem de cada harmônica e a Potência Reativa para produzí-las. Seu valor é sempre menor que o fator de potência de deslocamento sendo que a correção deverá ser feita pelo fator de potência real.

Obs: Estas medidas deverão ser feitas por equipamentos especiais conforme descritos no ítem 3.3.6 (Medições).

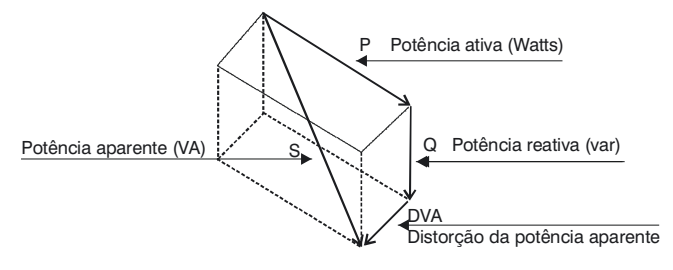

Figura do Paralelepípedo

#### 3.3.5.2 - Fator de Potência de Deslocamento

O Fator de Potência de Deslocamento considera apenas a defasagem entre a corrente e a tensão na freqüência fundamental. Em regime permanente senoidal o fator de potência é entendido como sendo um fator que representa o quanto da potência aparente é transformada em potência ativa (cobrado pela concessionária).

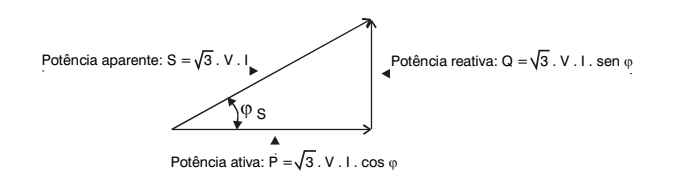

Figura do Triângulo de Potências Trifásicas

- Fator de distorção :

$$
DF = \frac{V_n}{V_n} \cdot 100\%
$$

onde:

Vn = Tensão da harmônica "n"

 $V_1$  = Tensão fundamental (RMS)

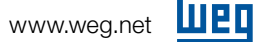

- Determinação da distorção harmônica total - THD (V ou I).

$$
\text{THD} = \left[ \frac{\sqrt{V_2^2 + V_3^2 + V_4^2 + \dots V_n^2}}{V_1} \right] \cdot 100 \text{ (Tensão)}
$$
\n
$$
\text{THD} = \left[ \frac{\sqrt{I_2^2 + I_3^2 + I_4^2 + \dots I_n^2}}{V_1} \right] \cdot 100 \text{ (Correcte)}
$$

#### Cálculo do Fator de Potência com Harmônicas

$$
FP = \frac{1}{\sqrt{1 + THD^2}} \cdot \cos\varphi
$$

$$
\text{THD} = \frac{\sqrt{\Sigma (li_{(h)} \text{ ef})^2}}{li_{(1)} \text{ ef}}
$$

$$
FP = \frac{li_{(1)} \text{ ef.} \cos\varphi}{\sqrt{(li_{(1)}\text{ef})^2 + \sum_{h=2}^{\infty} (li_{(h)} \text{ ef})^2}}
$$

#### Cálculo do Fator de Potência com Harmônicas

Entende-se por espectro de freqüências harmônicas um gráfico ou tabela da amplitude de tensão ou corrente em função das freqüências harmônicas.

Geralmente tais amplitudes são apresentadas em percentuais ou em p.u. (por unidade) da amplitude da fundamental (freqüência da rede). Com as medições realizadas com analisador de harmônicas, pode-se obter os valores de sobretensão e sobrecorrente, de acordo com as seguintes fórmulas:

$$
DHT_t = \sqrt{\sum_{N=1}^{\infty} (U_{HN} / U_n)^2} \le 1,10
$$

(Sobretensão máxima não deve ultrapassar a 10%. Tolerância por 8 horas contínuas a cada 24 horas).

$$
{\sf DHT}_{i}=\sqrt{\sum_{N=1}^{\infty}(I_{HN}/\,I_{n})^{2}}\leq 1{,}30
$$

(Sobrecorrente máxima não ultrapassar a 30% continuamente), onde:

 $U_{HN}$  /  $U_{n}$  = relação entre a tensão da harmônica de ordem N e a tensão nominal (tensão RMS da rede) N = número de ordem da harmônica

#### 3.3.6 - Medições

Os instrumentos convencionais, tipo bancada ou tipo alicate, são projetados para medir formas de onda senoidal pura, ou seja, sem nenhuma distorção. Porém, devemos admitir que, atualmente, são poucas as instalações que não têm distorção significativa na senóide de 50/60 Hz.

Nestes casos os instrumentos de medidas devem indicar o valor RMS verdadeiro (conhecidos como TRUE RMS), identificado no próprio instrumento.

#### 3.3.7 - Efeitos da Ressonância

Quando se tem harmônicas presentes na rede elétrica acima dos valores pré-estabelecidos anteriormente, corre-se o risco que ocorra ressonância série entre o trafo e o capacitor ou banco de capacitores ou ressonância paralela entre os mesmos e as cargas (motores, etc.). Nesta situação, usa-se indutores anti-harmônicas em série com os capacitores, os quais evitam a ressonância do(s) capacitor(es) com todo o espectro de harmônicas que possa ser gerado.

O fenômeno da resonância série ou paralela também pode ocorrer em instalações livre de harmônicas e com fator de potência unitário.

Ressonância Série: é a condição na qual as reatâncias capacitiva e indutiva de um circuito RLC são iguais. Quando isso ocorre, as reatâncias se cancelam entre si e a impedância do circuito se torna igual à resistência, a qual é um valor muito pequeno. Ocorre entre o transformador de força e os capacitores ou banco de capacitores ligados num mesmo barramento.

A ressonância série é a responsável por sobrecorrentes que danificam os capacitores e os demais componen-tes do circuito.

Ressonância Paralela: baseia-se na troca de energia entre um indutor e um capacitor ligados em paralelo com uma fonte de tensão. Na condição ressonância paralela a corrente de linha é nula porque a soma vetorial das correntes no circuito "tanque" é zero.

A tensão e a impedância resultante assumem valores muito elevados.

Obs: Quando se utilizam indutores anti-harmônicas, dispensa-se o uso de indutores anti-surto!

#### Diagrama unifilar representando as ressonâncias: série e paralelo.

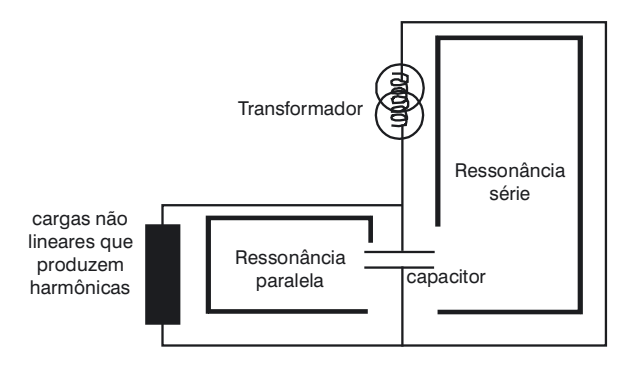

Diagrama Série-Paralelo

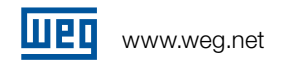

### Cálculo da Freqüência de Ressonância

Deverá ser calculada para cada estágio do banco mais a correção do transformador, pois se for muito próxima da freqüência de alguma harmônica deverão ser instalados mais capacitores ou indutores anti-harmônica, conforme equação abaixo:

$$
f_r = f_o \cdot \sqrt{\frac{S_{tr}}{Z.Q_c}}
$$

Onde :

- f<sub>o</sub>é a freqüência da fundamental (50/60 Hz)
- f r é a freqüência de ressonância
- $S_{tr}$  é a potência aparente do transformador (kVA)
- Z é a impedância do transformador (Ω)
- Q<sub>c</sub> é a potência reativa de cada estágio mais o banco fixo (kvar)

#### 3.3.8 - Proteções contra harmônicas

Existindo mais de 20 % de CNL na instalação e índices de harmônicas acima dos limites abordados no ítem 3.2.1.2, deve-se instalar indutores anti-harmônicas em série com os capacitores.

Nesta condição utilize capacitores com tensão reforçada (redimensionar a potência do capacitor, conforme ítem 4.1.g.)

Dados fundamentais para a determinação do indutor antiharmônicas:

- <sup>g</sup> Esquema unifilar elétrico atualizado de toda a instalação;
- <sup>g</sup> Indicação no esquema unifilar do(s) ponto(s) de medição das harmônicas;
- Potência, tensão e freqüência do(s) capacitor(es);
- **Espectro das harmônicas;**
- <sup>g</sup> Corrente, tensão e fator de potência de cada harmônica.

# Proteção contra harmônicas:

Indutor Anti-harmônica: Protege os capacitores contra harmônicas e correntes de surto, porém as harmônicas permanecem na rede elétrica.

Filtro Anti-harmônica:

Elimina uma harmônica específica da rede elétrica evitando assim problemas na instalação e nos equipamentos. Caso existam problemas com mais de uma harmônica, deve-se colocar um filtro individual para cada uma delas.

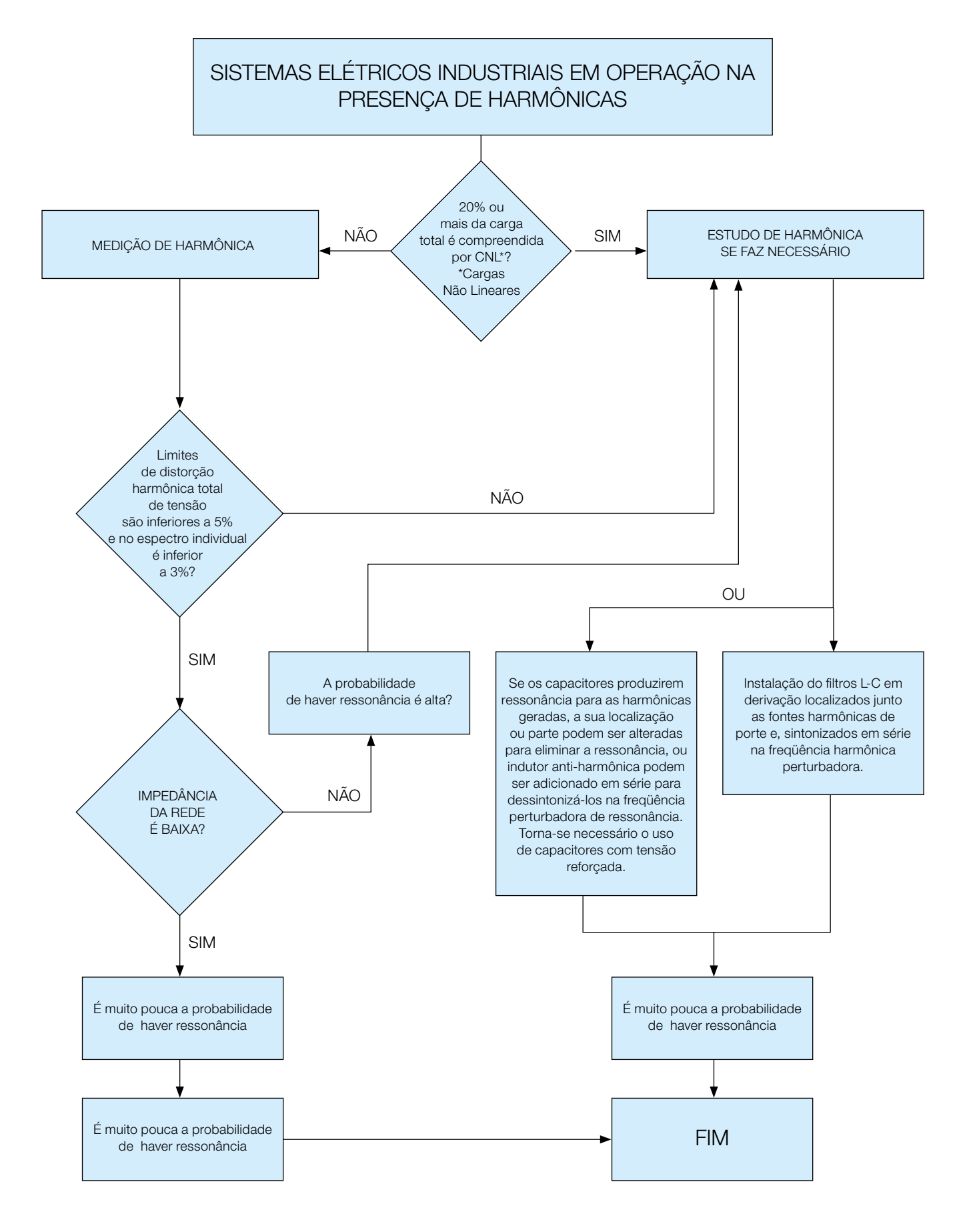

3.3.9 - Fluxograma da correção na presença de harmônicas

# 4 - Cuidados na Aplicação de **Capacitores**

- a) Tensão elevada:
- <sup>g</sup> Junto a transformadores poderão ser submetidos a acréscimos de tensão nos períodos de baixa carga;
- Harmônicas na rede (vide ítem 3.3.1);
- Ressonância paralela (vide ítem 3.3.7).

b) Corrente de Surto:

- <sup>g</sup> Manter a corrente de surto menor que 100 vezes a corrente nominal (vide ítem 3.2.9);
- Tempo de chaveamento muito pequeno poderá elevar a tensão no capacitor, provocando danos (redução da vida útil).
- c) Harmônicas na Rede Elétrica:
- <sup>g</sup> Evitar ressonância série (aumento da corrente) e ressonância paralela (aumento da tensão) (vide ítem 3.3.7).

### d) Temperatura:

- Não deve ultrapassar o limite máximo do capacitor.
- $Máximo: 50o C$
- $Média$  24h: 40o C;
- <sup>g</sup> Média anual: 30o C; conforme IEC.

e) Terminais do Capacitor:

### ATENÇÃO!

Não utilizar os terminais das células para fazer interligação entre si, pois assim a corrente que circula nos terminais aumenta, aquece os terminais e provoca vazamento nas células.

# 4.1 - Interpretação dos principais parâmetros dos capacitores

a) Temperatura de operação:

São os limites de temperatura das células, montadas dentro dos capacitores. Não confundir com temperatura ambiente.

b) Máxima Tensão Permissível (IEC 831/1):

1,0 . Vn - Duração Contínua – Maior valor médio durante qualquer período de energização do Banco. 1,1 . Vn - Duração de 8h a cada 24h de operação (não contínuo) – Flutuações do sistema.

1,15 . Vn - Duração de 30 min a cada 24h de operação (não contínuo) – Flutuações do sistema.

1,20 . Vn - Duração de 5 min (200 vezes durante a vida do capacitor) – Tensão a carga leve.

1,30 . Vn - Duração de 1 min (200 vezes durante a vida do capacitor)

Obs: Causas que podem elevar a tensão nos terminais dos capacitores:

Aumento da tensão da rede elétrica;

- Fator de potência capacitivo;
- Harmônicas na rede;
- Descargas atmosféricas;
- Mau contato nos cabos e fusíveis;
- Tempo de religamento (banco automático) muito curto;
- Ligar e desligar os capacitores, sem respeitar o tempo de religação mínimo (linha MCW e BCW igual a 30s e linha UCW-T igual a 3 min.).
- c) Máxima Corrente Permissível: (1,30 . In) É a corrente máxima permitida, considerando os efeitos das correntes harmônicas por curtos períodos de tempo (não confundir com corrente nominal).
- d) Taxa de Variação da Tensão Máxima (dv/dt): Este parâmetro informa o limite máximo da taxa da variação de tensão no capacitor em V/ms nos períodos de carga e descarga.
- e) Perdas Joule por kvar:

Esse dado é importante para dimensionar a temperatura interna do banco de capacitores. Devem ser inferiores a 0,4W/kvar.

f) Corrente de pico Transitória Máxima: (100 . In) É a máxima corrente de surto na energização do capacitor NOTA: Deve-se ter um cuidado especial com o instrumento de medição utilizado que deve ser do tipo True RMS (vide ítem 3.3.6)

### **NOTA!**

Deve-se ter um cuidado especial com o instrumento de medição utilizado que deve ser do tipo True RMS (vide ítem 3.3.6)

- g) Utilização de capacitores com tensão nominal reforçada, ou seja, acima do valor de operação da rede:
	- Capacitor com Vn de 380V/60Hz em rede de 220V/60Hz: a potência nominal do mesmo fica reduzida em 2202 / 3802 = 0,335, ou seja, em 66,5%;
	- Capacitor com Vn de 440V/60Hz em rede de 380V/ 60Hz:
	- a potência nominal do mesmo fica reduzida em 3802 / 4402 = 0,746, ou seja, em 25,4%.
	- Capacitores com Vn de 480 V/60Hz em redes de 440V/60Hz:
	- a potência nominal do capacitor fica reduzida em 4402 / 4802 = 0,84 , ou seja, em 16%.

### NOTA!

É necessário sobredimensionar a potência nominal dos capacitores dividindo a mesma pelo fator de redução.

# 5 - Cuidados na Instalação de **Capacitores**

# 5.1 - Local da Instalação

- <sup>g</sup> Evitar exposição ao sol ou proximidade de equipamentos com temperaturas elevadas;
- Não bloquear a entrada e saída de ar dos gabinetes;
- <sup>g</sup> Os locais devem ser protegidos contra materiais sólidos e líquidos em suspensão (poeira, óleos);
- <sup>g</sup> Evitar instalação de capacitores próximo do teto (calor);
- <sup>g</sup> Evitar instalação de capacitores em contato direto sobre painéis e quadros elétricos (calor);
- <sup>g</sup> Cuidado na instalação de capacitores próximo de cargas não lineares (vide ítem 3.3.3).

### 5.2 - Localização dos Cabos de Comando

Os cabos de comando deverão estar preferencialmente dentro de tubulações blindadas com aterramento na extremidade do Controlador Automático do Fator de Potência.

### 5.3 - Cuidados na Instalação Localizada

Alguns cuidados devem ser tomados quando se decide fazer uma correção de fator de potência localizada:

a) Cargas com alta inércia:

ex: Ventiladores, bombas de recalque, exaustores, etc. Deve instalar-se contatores para a comutação do capacitor, pois o mesmo quando é permanentemente ligado a um motor, podem surgir problemas quando o motor é desligado da fonte de alimentação. O motor ainda girando irá atuar como um gerador e fazer surgir sobretensão nos terminais do capacitor.

Pode-se dispensar o contator para o capacitor, desde que sua corrente nominal seja menor ou igual a 90% da corrente de excitação do motor (NBR 5060).

b) Inversores de Freqüência:

Inversores de freqüência que possuam reatância de rede conectada na entrada dos mesmos, emitirão baixos níveis de freqüências harmônicas para a rede.

Se a correção do fator de potência for necessária, aconselha-se não instalar capacitores no mesmo barramento de alimentação do(s) inversor(es). Caso contrário, instalar em série com os capacitores Indutores Anti-harmônicas.

c) Soft-starter:

Deve-se utilizar um contator protegido por fusíveis retardados (gL-gG) para manobrar o capacitor, o qual deve entrar em operação depois que a soft-starter entrar em regime.

É sempre importante medir as harmônicas de tensão e corrente se o capacitor for inserido no mesmo barramento da soft-starter.

# 6 - Manutenção Preventiva

# 6.1 - Periodicidade e Critérios para Inspeção

### Mensal

- <sup>g</sup> Verifique visualmente em todas as Unidades Capacitivas se houve atuação do dispositivo de segurança interno, indicado pela expansão da caneca de alumínio no sentido longitudinal. Caso positivo, substituir por outra com a mesma potência;
- verifique se há fusíveis queimados. Caso positivo, tentar identificar a causa antes da troca. Usar fusíveis com corrente nominal indicada no Catálogo;
- verificar o funcionamento adequado dos contatores;
- Nos bancos com ventilação forçada, comprovar o funcionamento do termostato e do ventilador. Medir a temperatura interna (máxima de 450C);
- <sup>g</sup>Medir a tensão e a corrente das unidades capacitivas;
- <sup>g</sup>Verificar o aperto das conexões (fast-on) dos capacitores.

### **Semestral**

- <sup>g</sup> Efetuar limpeza completa do armário metálico interna e externamente, usando álcool isopropílico;
- Repetir todos os procedimentos do ítem anterior (mensal);
- Reapertar todos os parafusos dos contatos elétricos e mecânicos;
- Medir a temperatura dos cabos conectados ao contator;
- <sup>g</sup> Verificar estado de conservação das vedações contra a entrada de insetos e outros objetos.
- <sup>g</sup> Instalação dos cabos de sinal de corrente e tensão muito próximos ao barramento (<50cm), causando interferências eletromagnéticas.
- <sup>g</sup> Defeito de fabricação do controlador, ou seja, controlador com repique.

### **OBSERVAÇÃO**

Cuidar com o repique (rápida abertura e fechamento dos contatos de saída) que pode ocorrer no controlador, provocando com isso queima dos indutores de pré-carga dos contatores e expansão dos capacitores.

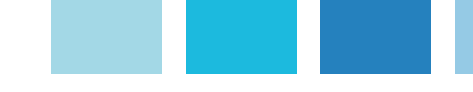

7 - Principais Conseqüências da Instalação Incorreta de **Capacitores** 

# I - Queima do Indutor de Pré-Carga do Contator Especial

Causa:

Repique do contator, que geralmente é causado pelo repique do controlador.

### II - Queima de Fusíveis

Causas:

- g Harmônicas na rede, gerando ressonância série, provocando sobrecorrente;
- Desequilíbrio de tensão;
- Fusíveis ultra-rápidos (usar fusível retardado);
- Aplicar tensão em capacitores ainda carregados.

# III - Expansão da Unidade Capacitiva

Causas:

- Repique no contator que pode ser causado pelo repique do controlador ;
- Temperatura elevada;
- Tensão elevada:
- Corrente de surto elevada ( $> 100$ . In);
- Descargas atmosféricas;
- <sup>g</sup> Chaveamento de capacitores em bancos automáticos sem dar tempo (30 ou 180s) para a descarga dos capacitores;
- $\blacksquare$  Final de vida.

### IV - Corrente Especificada Abaixo da Nominal Causas:

- **Tensão do capacitor abaixo da nominal;**
- Gélulas expandidas;
- Perda de capacitância.

### V - Aquecimento nos Terminais da Unidade Capacitiva (vazamento da resina pelos terminais)

Causas:

- <sup>g</sup> Mau contato nos terminais de conexão;
- Erro de instalação (ex: solda mal feita nos terminais); <sup>g</sup> Interligação entre células capacitivas, conduzindo corrente
- de uma célula para outra via terminal.

# VI - Tensão Acima da Nominal

Causas:

- <sup>g</sup> Fator de potência unitário, mesmo não tendo harmônicas, porém ocorrendo ressonância paralela.
- <sup>g</sup> Efeito da ressonância paralela entre os capacitores e a carga.

### VII - Corrente acima da nominal

#### Causas<sup>.</sup>

<sup>g</sup> Efeito de ressonância série entre os capacitores e o trafo, provocado pela igualdade entre a freqüência do trafo e a freqüência de alguma harmônica significativa na instalação. 8 - Capacitores em Instalações Elétricas com Fonte de Alimentação Alternativa (Grupo Gerador)

Em instalações elétricas com fonte de alimentação alternativa através de grupo gerador, aconselha-se que todos os capacitores sejam desligados, pois o próprio grupo gerador pode corrigir o fator de potência da carga, evitando assim problemas tais como perda de sincronismo e excitação pelo fato do gerador operar fora da sua curva de capabilidade (curva de operação).

# 9 - Aplicação de Contatores para Aplicação de Capacitores

Os contatores WEG da linha CWMC(Anexo C) para manobra de capacitores, são contatores especiais que possuem em paralelo a seus contatos principais, contatos auxiliares NA especiais adiantados.

Estes contatos auxiliares especiais, também possuem em série, resistores de pré-carga, que servem para reduzir as elevadas correntes de "inrush" que ocorrem na hora da energização de capacitores.

Conforme já visto anteriormente, caso a potência reativa do capacitor for superior a potência reativa máxima dos contatores CWMC poderemos utilizar um contator convencional CWM(Anexo K) para regime AC-6b utilizando em série, indutores anti-surto.

### **OBSERVAÇÃO**

Quando realizarmos a correção individual, o contator poderá ser dispensado para cargas de baixa inércia ou sempre que a corrente nominal do capacitor for menor ou igual a 90% da corrente de excitação do motor.

# 10 - Anexos

Anexo A: TABELA DO FATOR MULTIPLICADOR (F) Anexo B: TABELA PARA A CORREÇÃO DE MOTORES Anexo C: TABELA PARA A CORREÇÃO DE MOTORES - Linha Plus Anexo D: CONTATORES CWM\_C PARA MANOBRA DE CAPACITORES-(AC-6b) Anexo E: TABELA DE CONDUÇÃO DE CORRENTE DE FIOS E CABOS Anexo F: CORREÇÃO PARA CHAVE DE PARTIDA DIRETA, SEM CONTATOR Anexo F.a: CORREÇÃO PARA CHAVE DE PARTIDA DIRETA COM CONTATOR Anexo G: CORREÇÃO PARA CHAVE DE PARTIDA ESTRELA-TRIÂNGULO I Anexo H: CORREÇÃO PARA CHAVE DE PARTIDA ESTRELA-TRIÂNGULO II Anexo I: CORREÇÃO PARA CHAVE DE PARTIDA COMPENSADORA Anexo J: CORREÇÃO PARA CHAVE DE PARTIDA ESTRELA SÉRIE-PARALELO I Anexo K: CORREÇÃO PARA CHAVE DE PARTIDA ESTRELA SÉRIE-PARALELO II Anexo L: CORREÇÃO PARA CHAVE DE PARTIDA DIRETA COM REVERSÃO Anexo M: CONTATORES CONVENCIONAIS PARA REGIME AC-6b Anexo N: CORREÇÃO FIXA EM TRANSFORMADORES WEG OPERANDO A VAZIO

# 11 - Referências Bibliográficas

1 - CASA, Darci, Manual de Correção do Fator de Potência - DICEL Engenharia

2 - KASSIK, Dr. Enio Valmor, Harmônicas em Sistemas Industriais de Baixa Tensão - INEP -Instituto de Eletrônica de Potência

3 - MANUAL "ENERGIA REATIVA EXCEDENTE" do CODI (Comitê de Distribuição de Energia Elétrica - RJ)

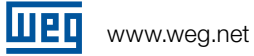

# Anexo A: TABELA DO FATOR MULTIPLICADOR (F)

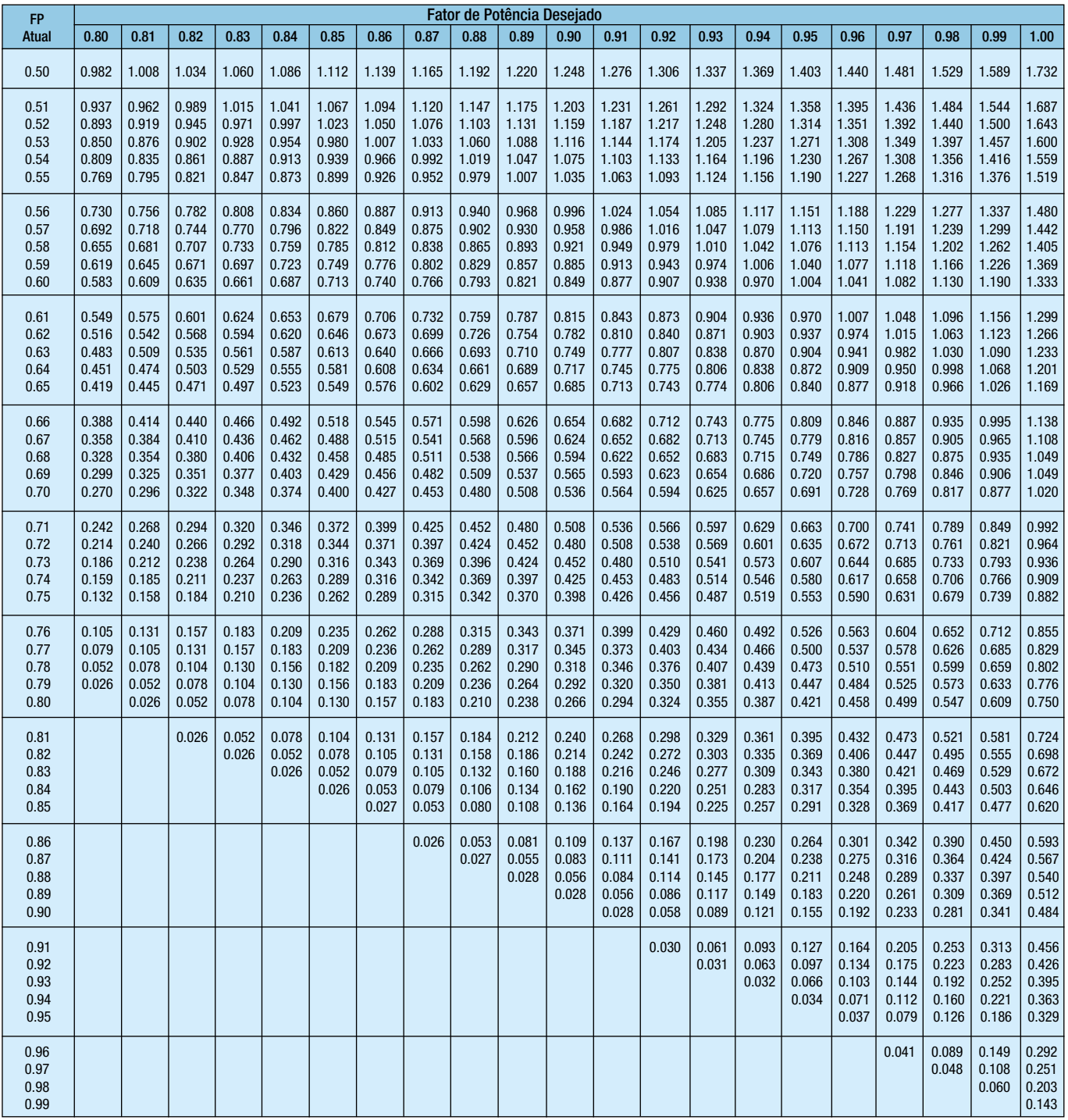

# Anexo B: TABELA PARA CORREÇÃO DE MOTORES

### Aplicação : MOTORES TRIFÁSICOS WEG - 380V - 60Hz Fator de Potência mínimo desejado : 0,95 indutivo

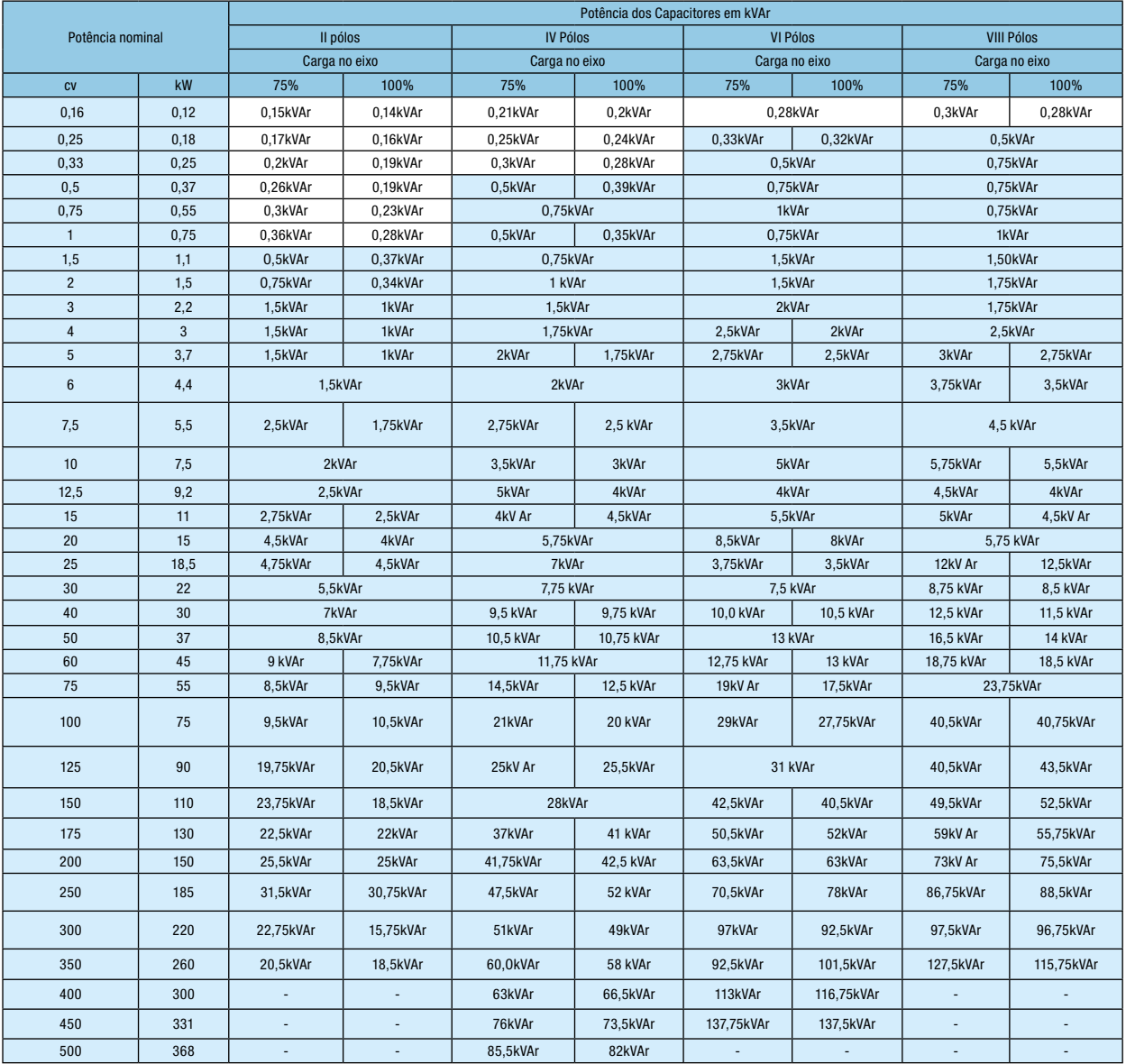

OBSERVAÇÕES:

Realizar correção por grupo de motores.

- Alguns valores da tabela acima são valores exatos e outros aproximados para valores acima do valor necessário;

- Em alguns casos é necessário a associação de capacitores para conseguirmos o valor de potência reativa necessária;

- Associar em paralelo no máximo duas células UCW-T, alimentando-as sempre individualmente;

- Potências iguais/superiores a 7,5kvar usar MCW/BCW por conveniências técnicas e/ou orçamento;

- As potências superiores a 75,0kvar devem ser divididas em potências menores;

- Demais informações técnicas, consultar catálogos WEG de Motores e Capacitores.

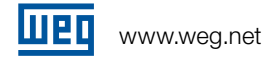

# Anexo C: TABELA PARA A CORREÇÃO DE MOTORES - Linha Plus

Capacitores para CORREÇÃO DO FATOR DE POTÊNCIA Aplicação : em MOTORES WEG - Linha PLUS Fator de Potência mínimo desejado : 0,95 indutivo

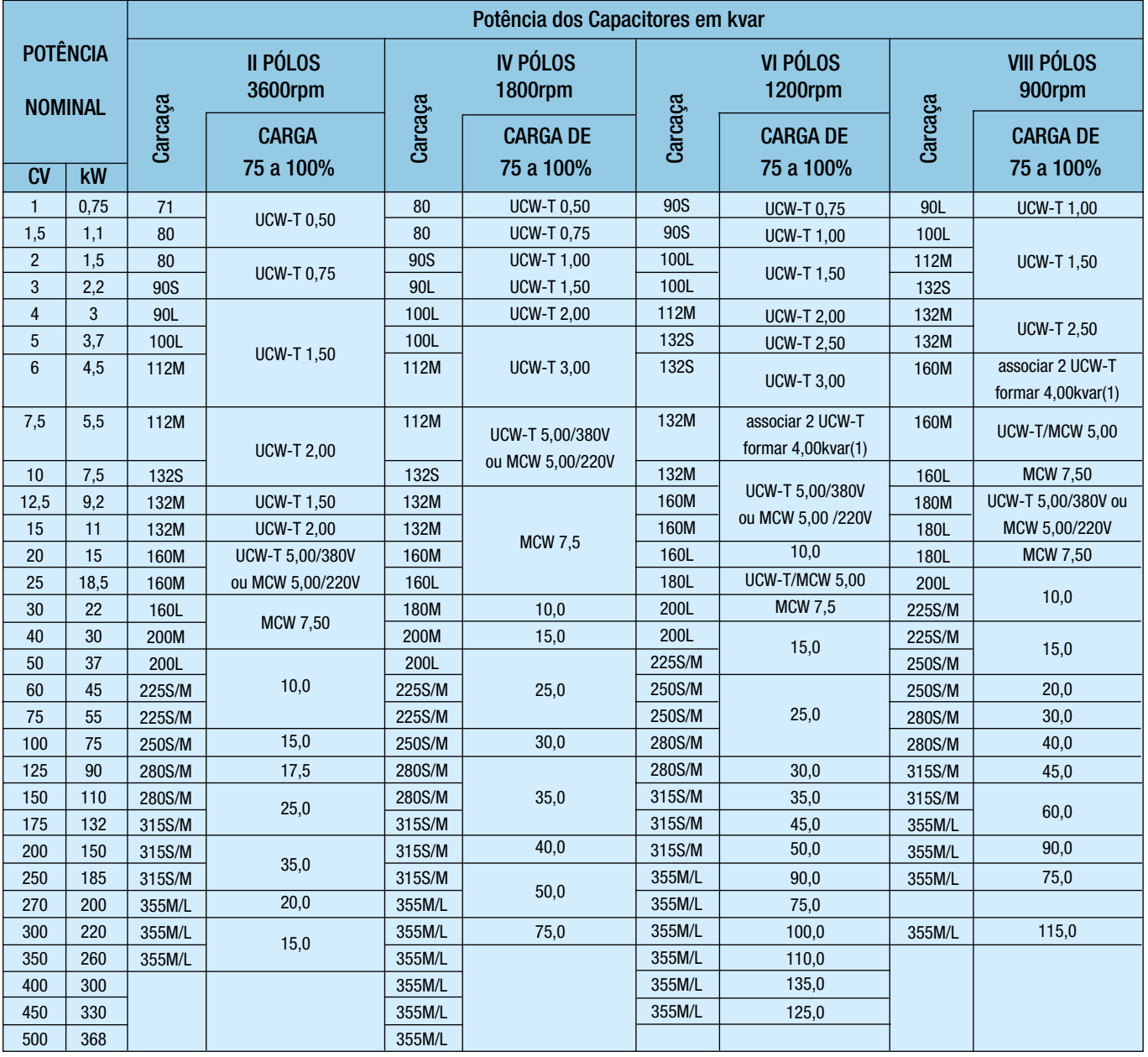

OBSERVAÇÕES:

(1) Associar em paralelo no máximo duas células UCW-T, alimentando-as sempre individualmente;

(2) Potências iguais/superiores a 7,5kvar usar MCW/BCW por conveniências técnicas e/ou orçamento;

(3) As potências superiores a 75,0kvar devem ser divididas em potências menores;

(4) Demais informações técnicas, consultar catálogos WEG de Motores e Capacitores.

# Anexo D: CONTATORES CWM\_C PARA MANOBRA DE CAPACITORES-(AC-6b)

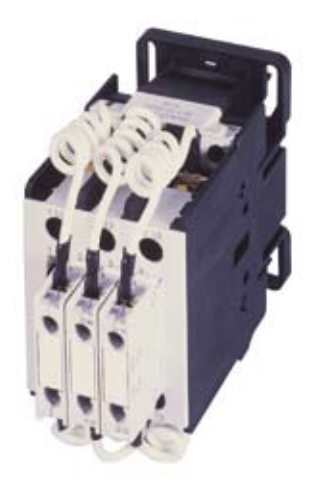

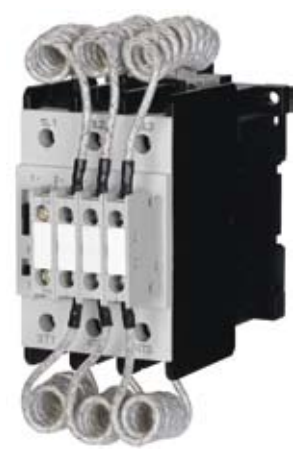

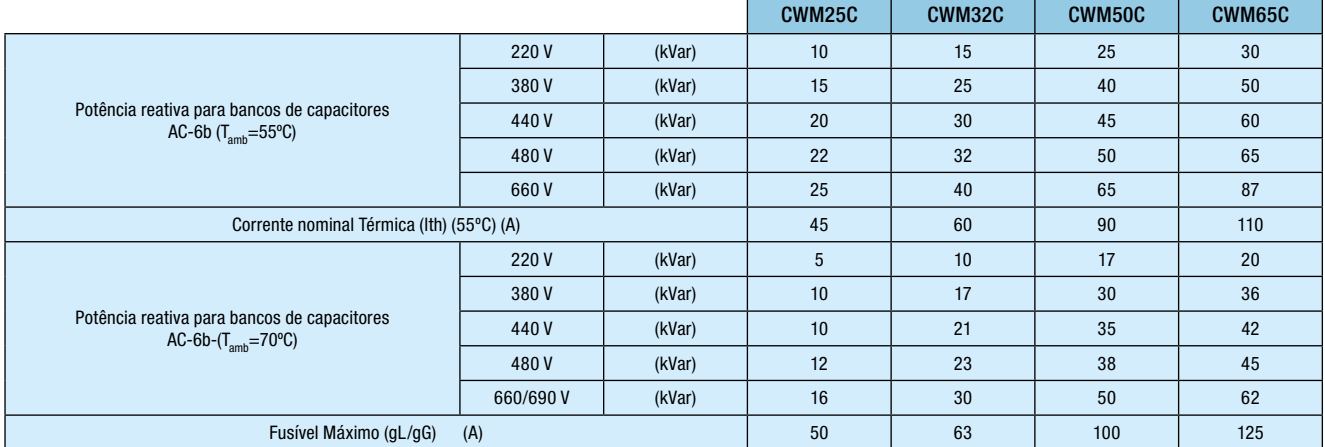

Os contatores CWM\_C utilizados para manobra de capacitores, possuem resistores de pré-carga, que permitem atenuar os fenômenos transitórios ocorridos na manobra de capacitores. Os contatos destes resistores de pré-carga estão adiantados em relação ao contatos principais dos contatores.

# Anexo E: TABELA DE CONDUÇÃO DE CORRENTE DE FIOS E CABOS

# Instalação Aglomerada

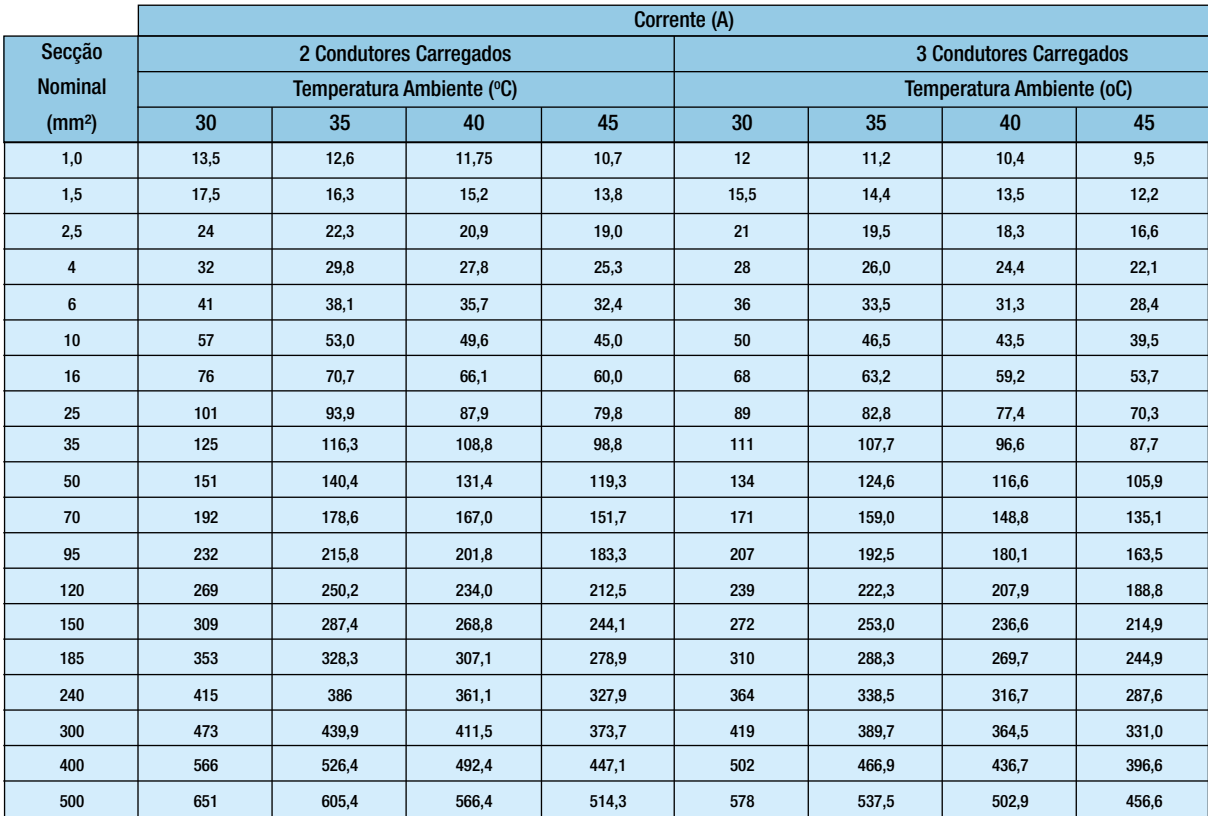

### Instalação Livre

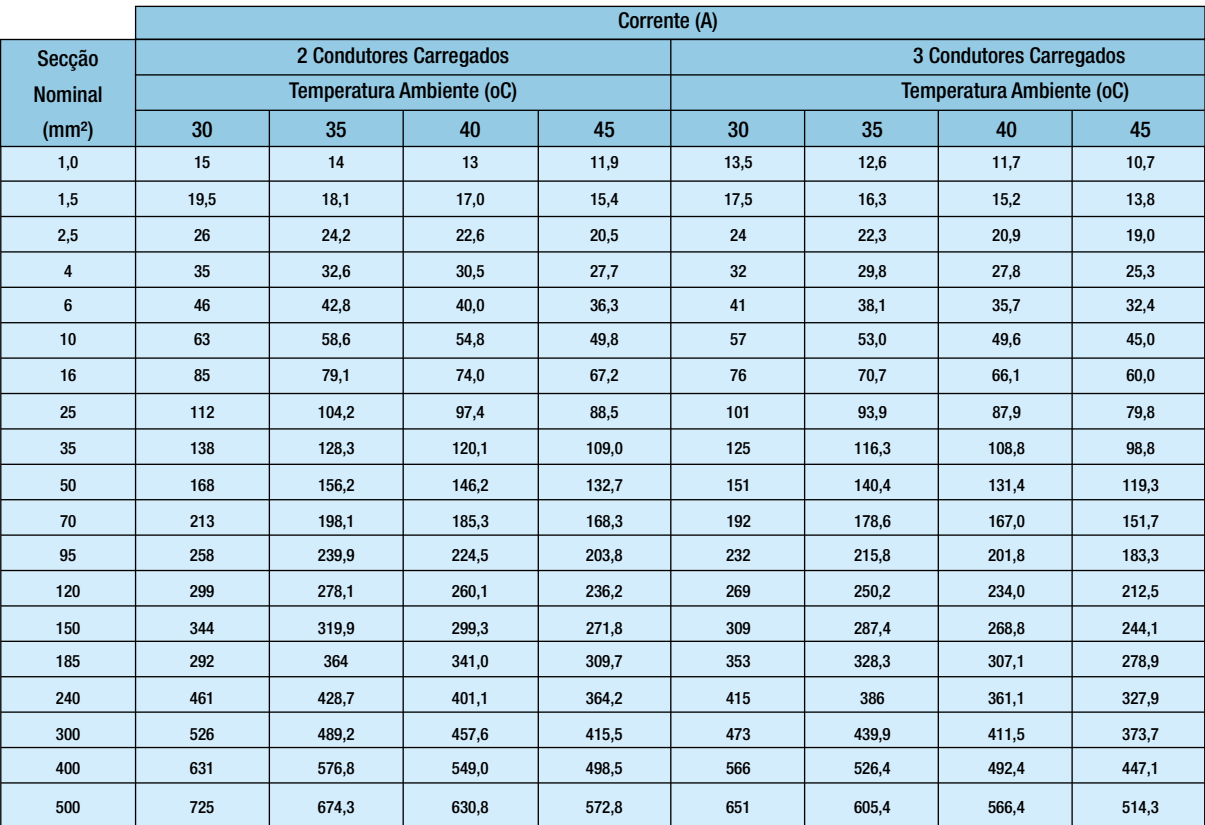

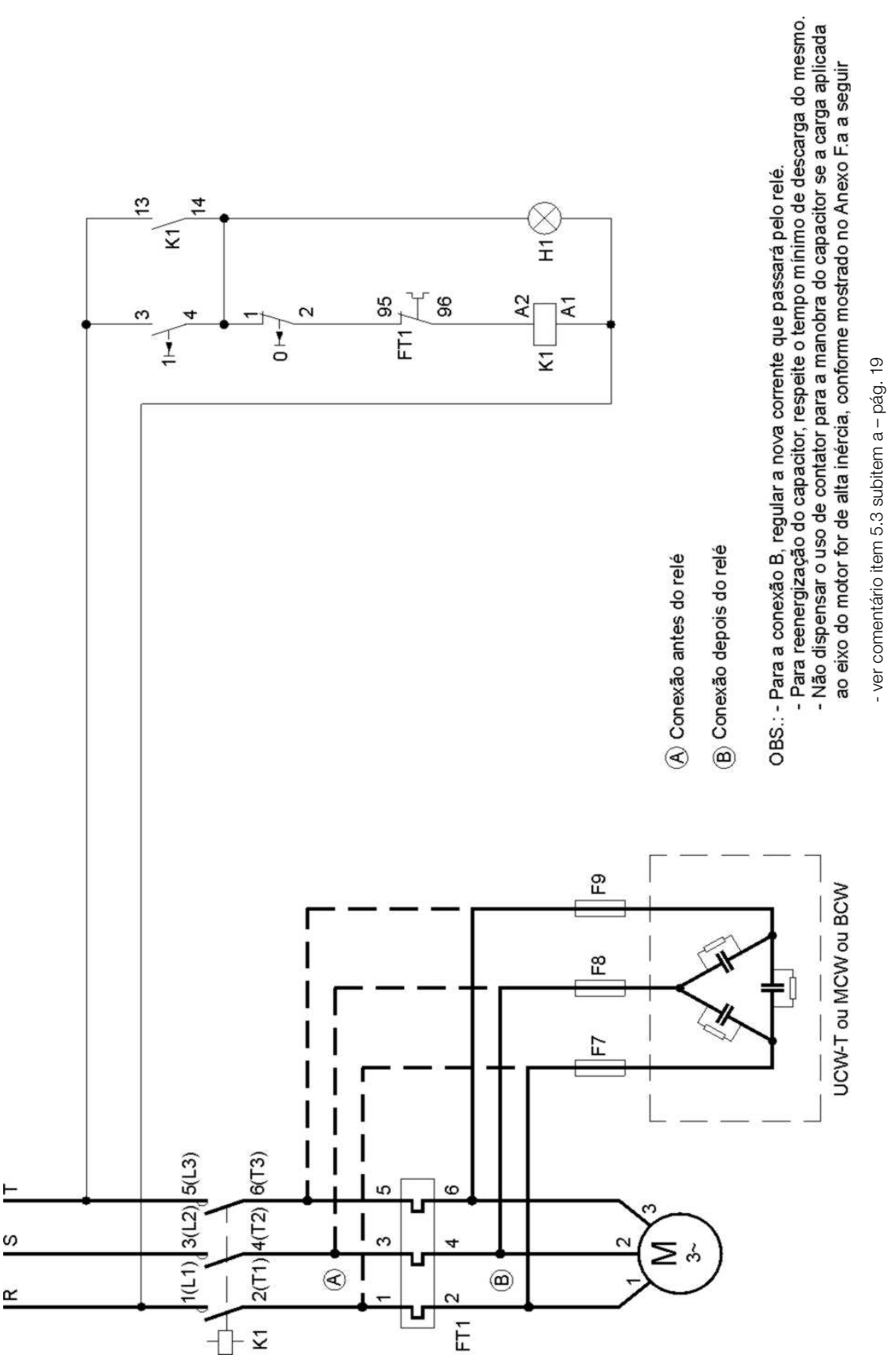

# Anexo F: CORREÇÃO PARA CHAVE DE PARTIDA DIRETA SEM CONTATOR

# Anexo Fa: CORREÇÃO PARA CHAVE DE PARTIDA DIRETA - COM **CONTATOR**

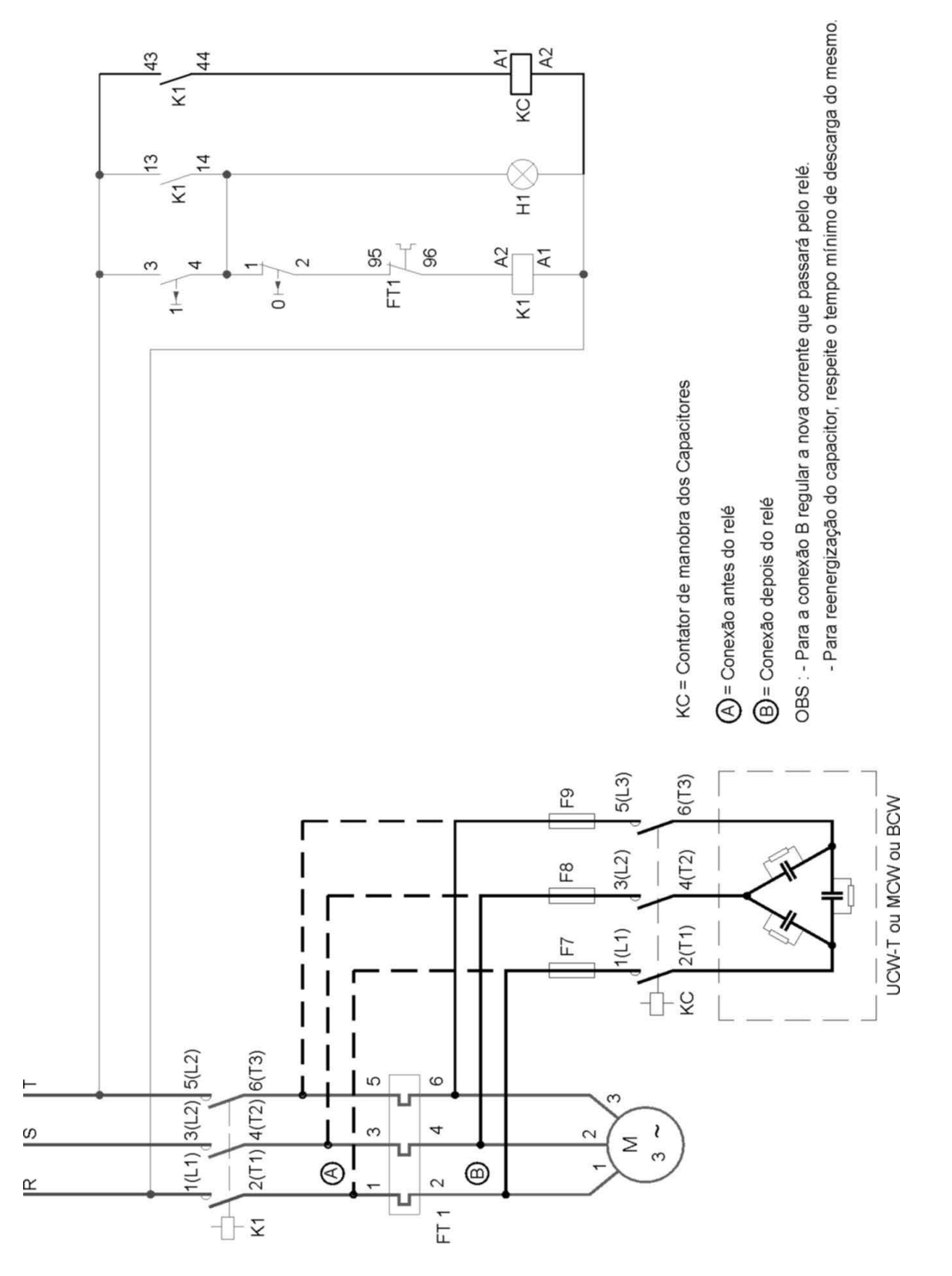

# Anexo G: CORREÇÃO PARA CHAVE DE PARTIDA ESTRELA- TRIÂNGULO I

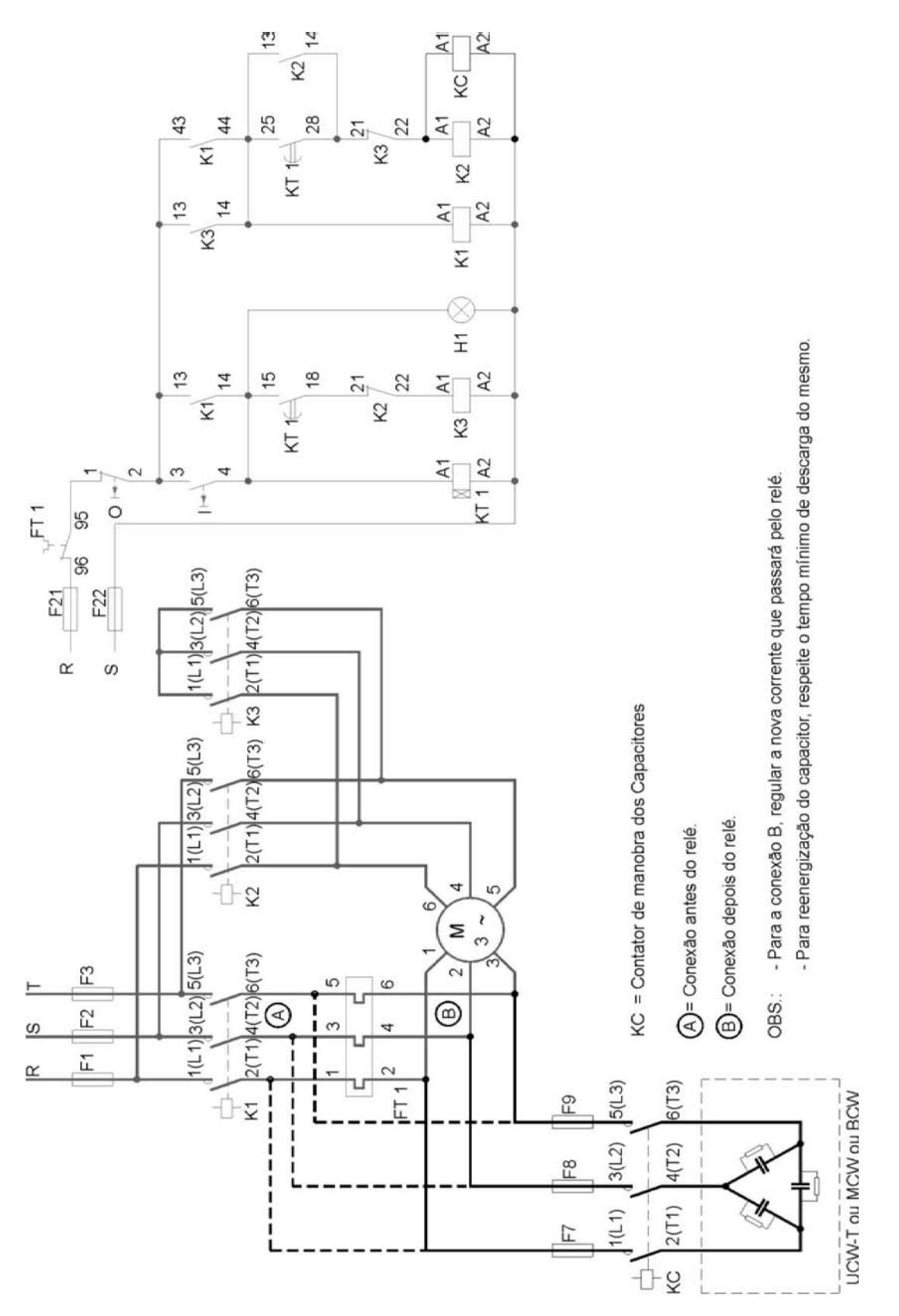

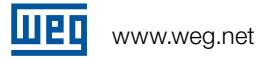

# Anexo G: CORREÇÃO PARA CHAVE DE PARTIDA ESTRELA- TRIÂNGULO I

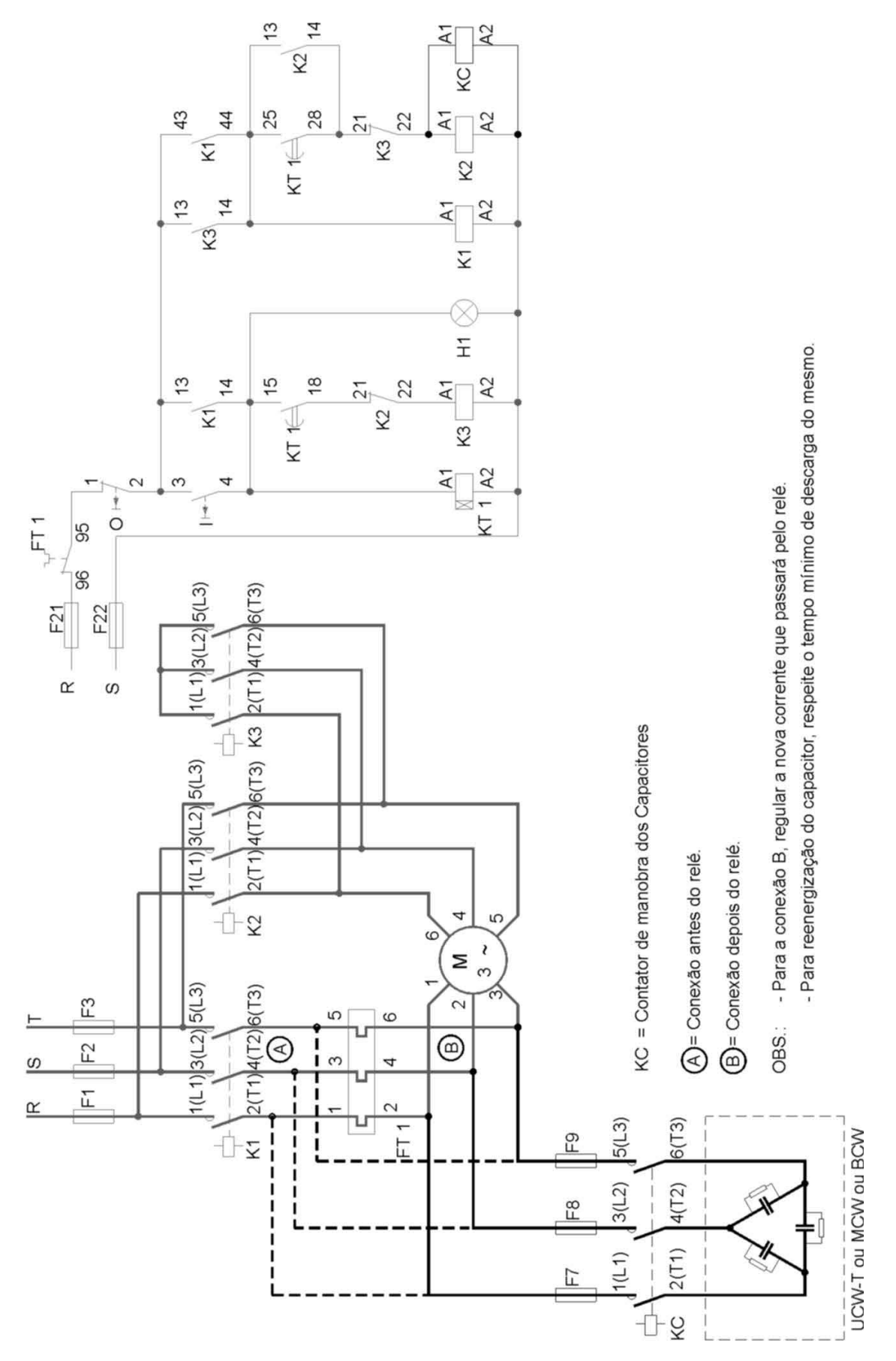

# Anexo H: CORREÇÃO PARA CHAVE DE PARTIDA ESTRELA- TRIÂNGULO II

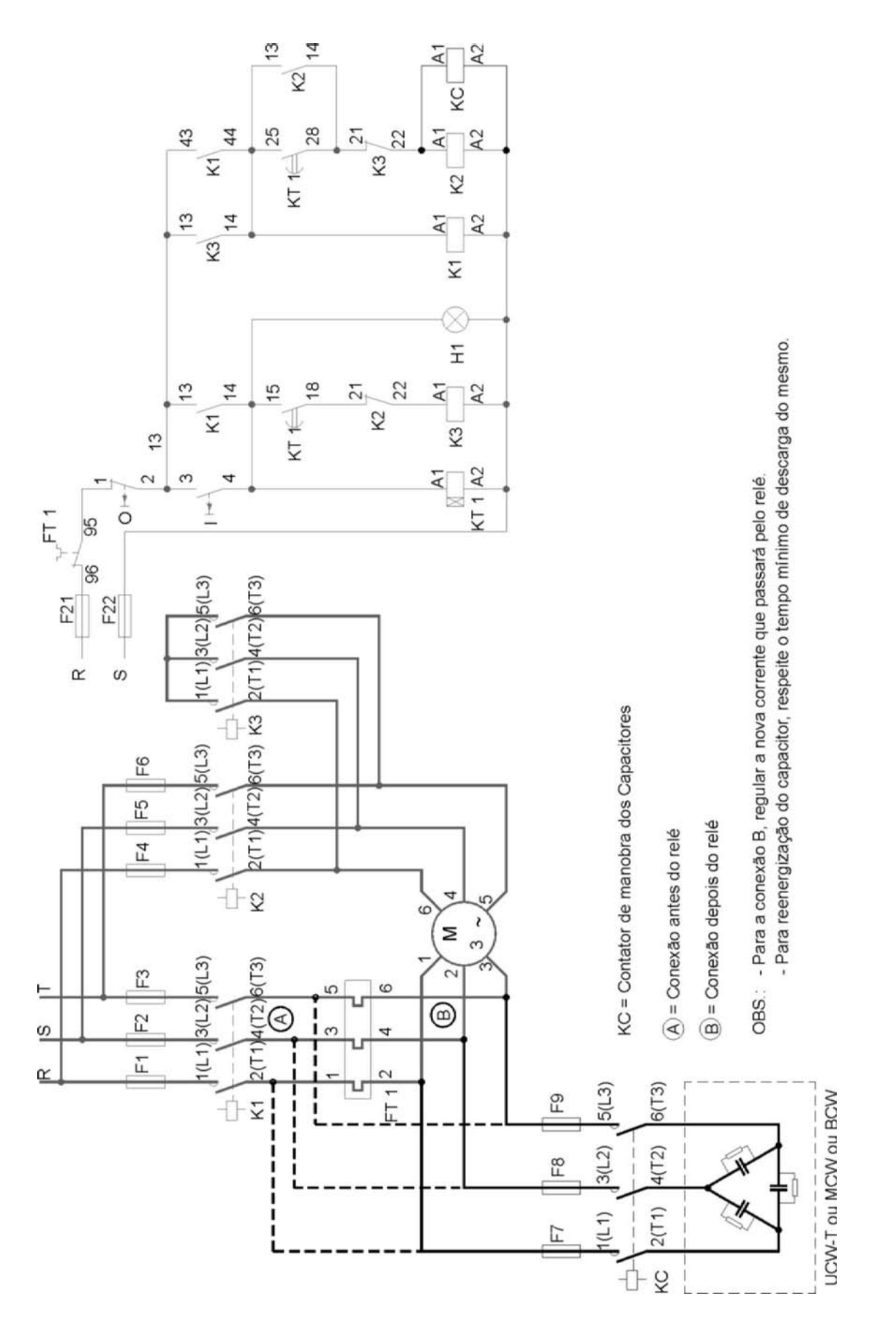

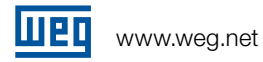

# Anexo I: CORREÇÃO PARA CHAVE DE PARTIDA COMPENSADORA

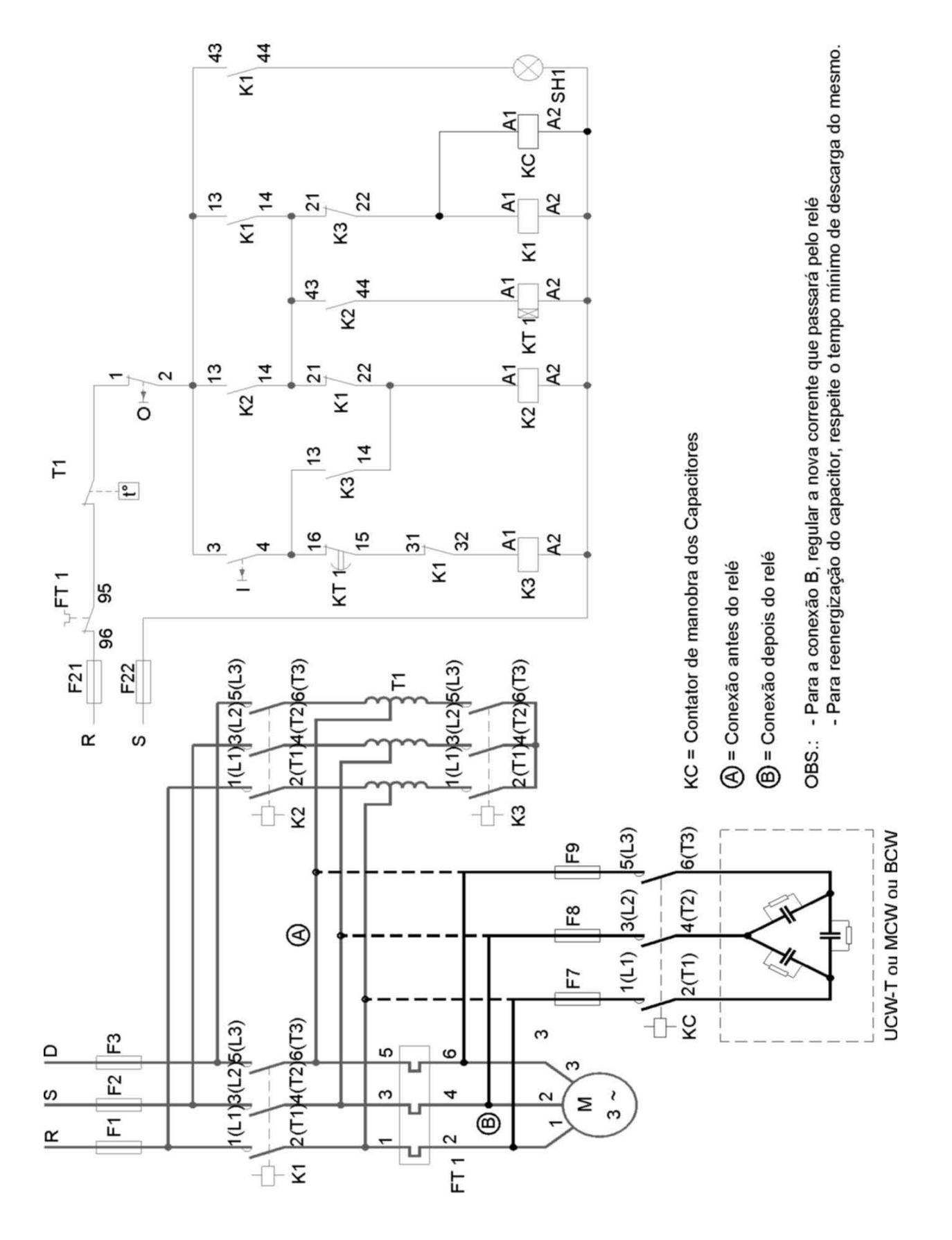

# Anexo J: CORREÇÃO PARA CHAVE DE PARTIDA ESTRELA SÉRIE- PARALELO I

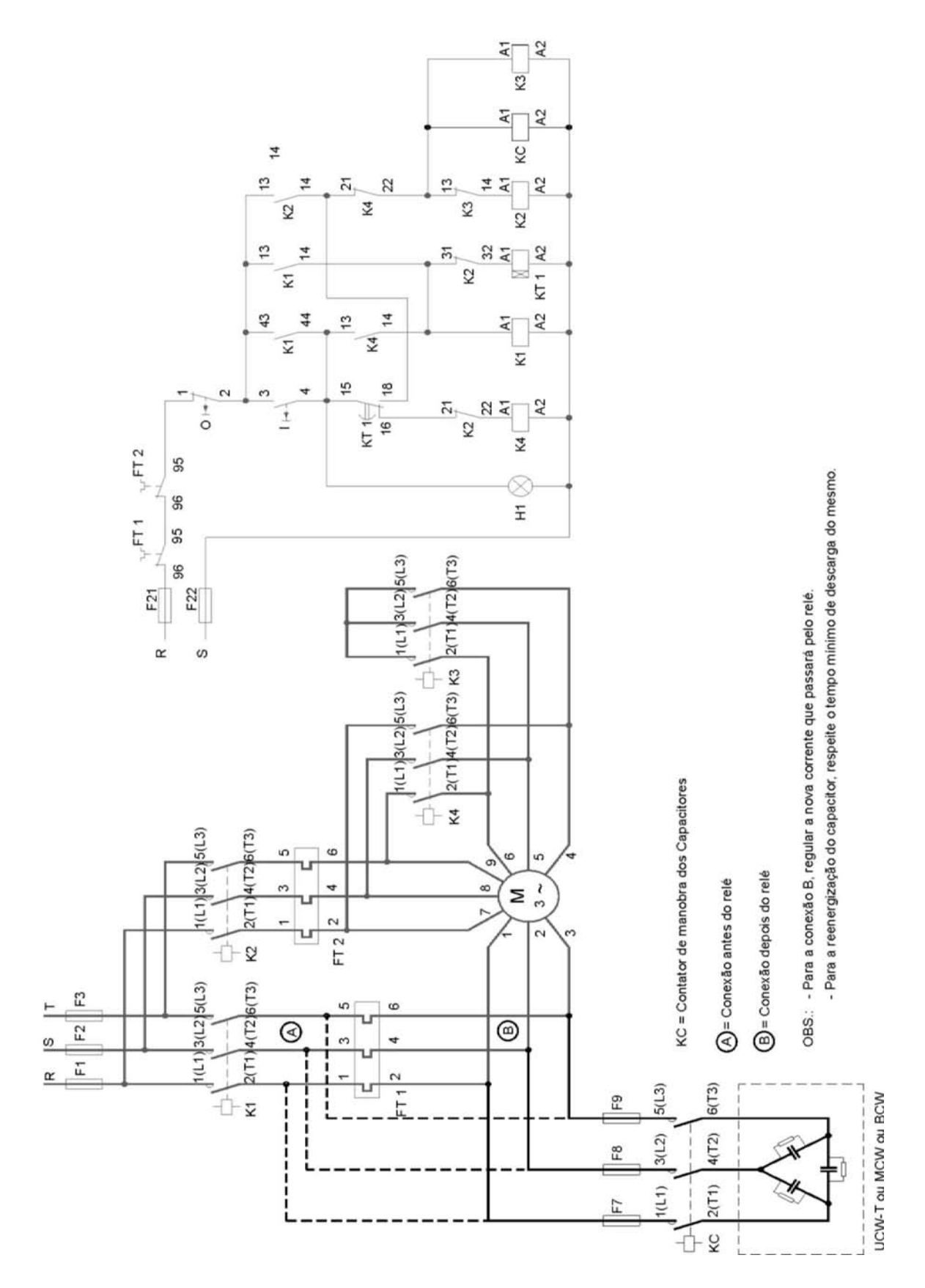

# Anexo K: CORREÇÃO PARA CHAVE DE PARTIDA ESTRELA SÉRIE- PARALELO II

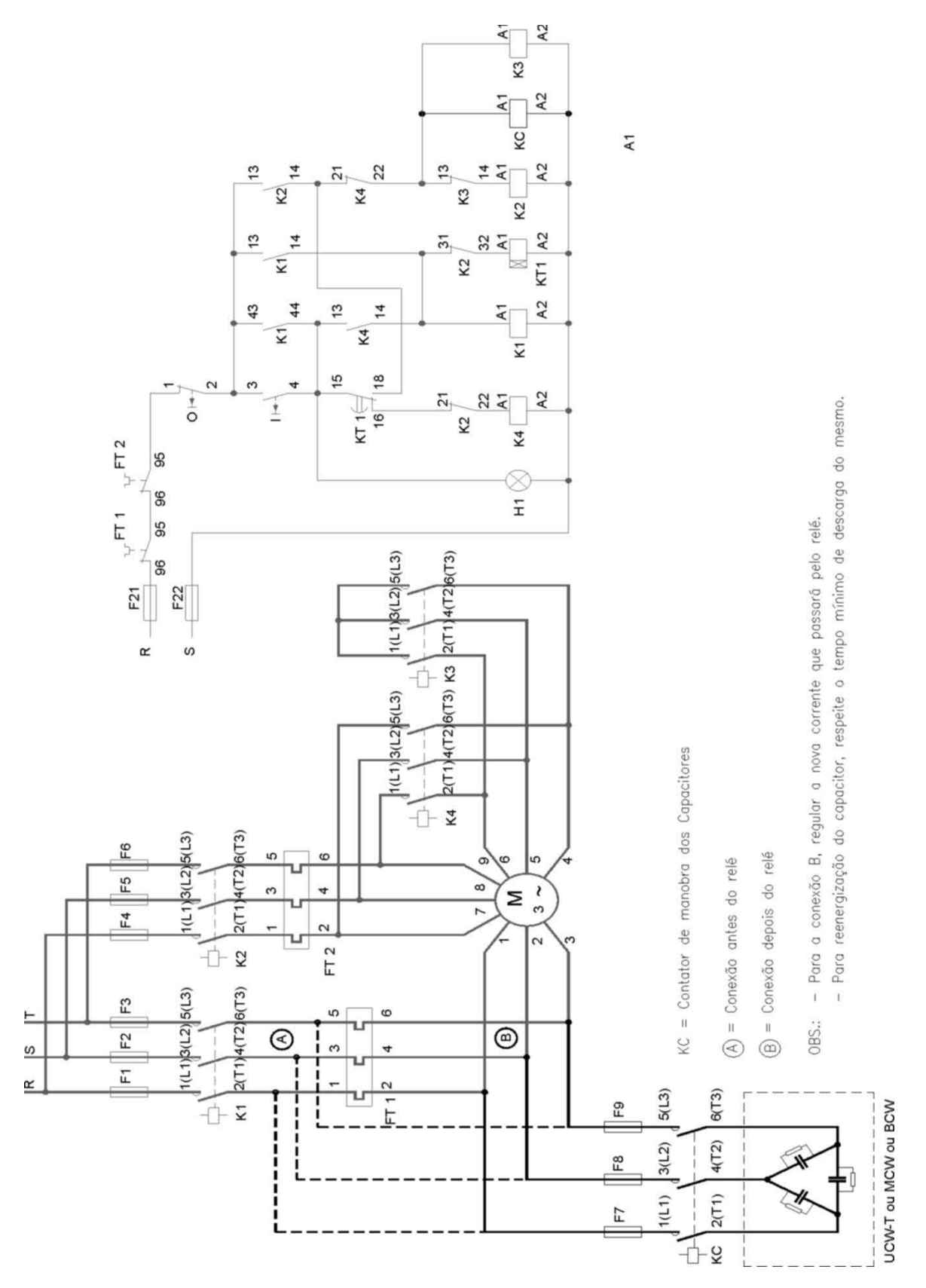

Anexo L: CORREÇÃO PARA CHAVE DE PARTIDA DIRETA COM REVERSÃO

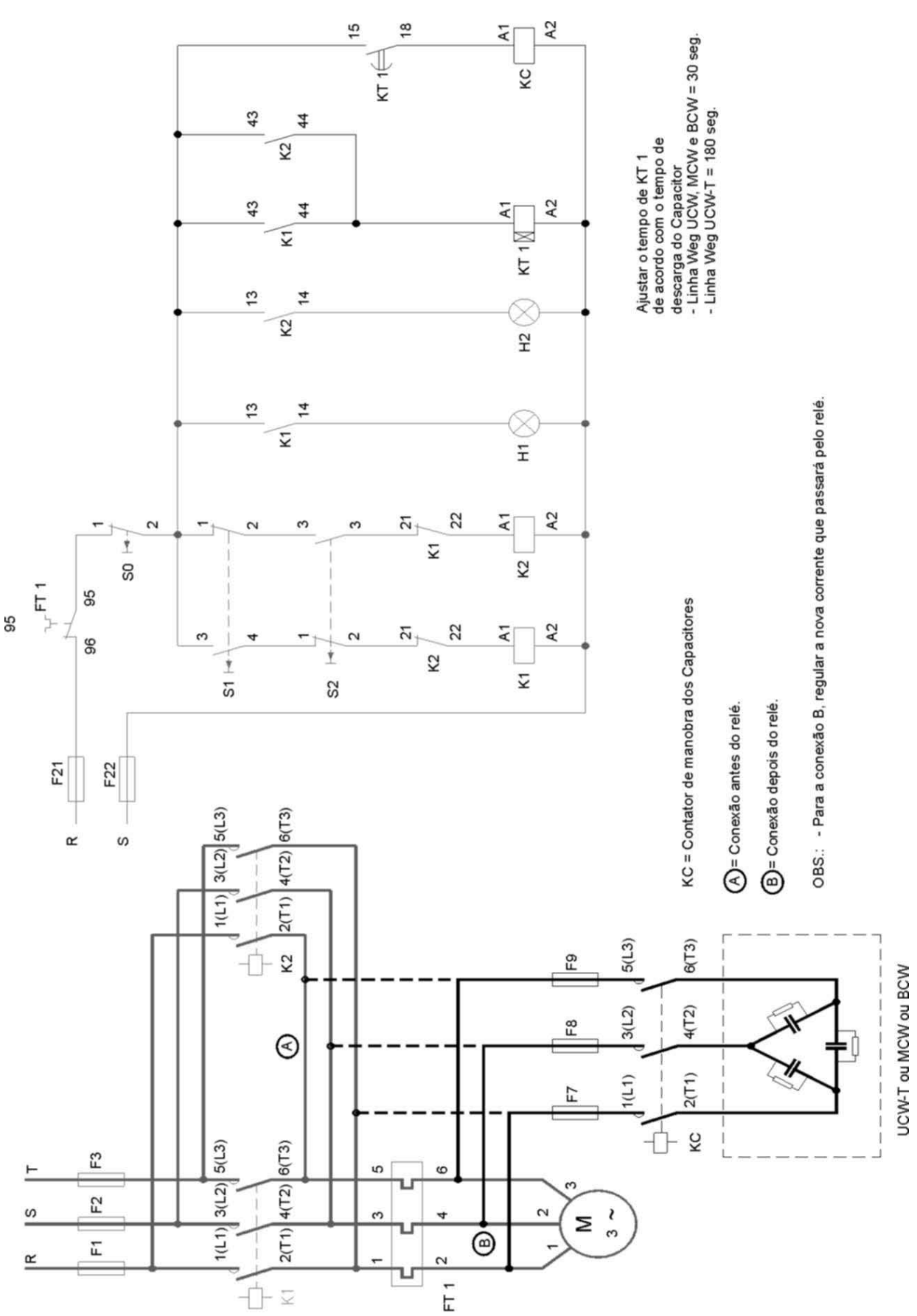

# Anexo M: CONTATORES CONVENCIONAIS PARA REGIME AC-6b

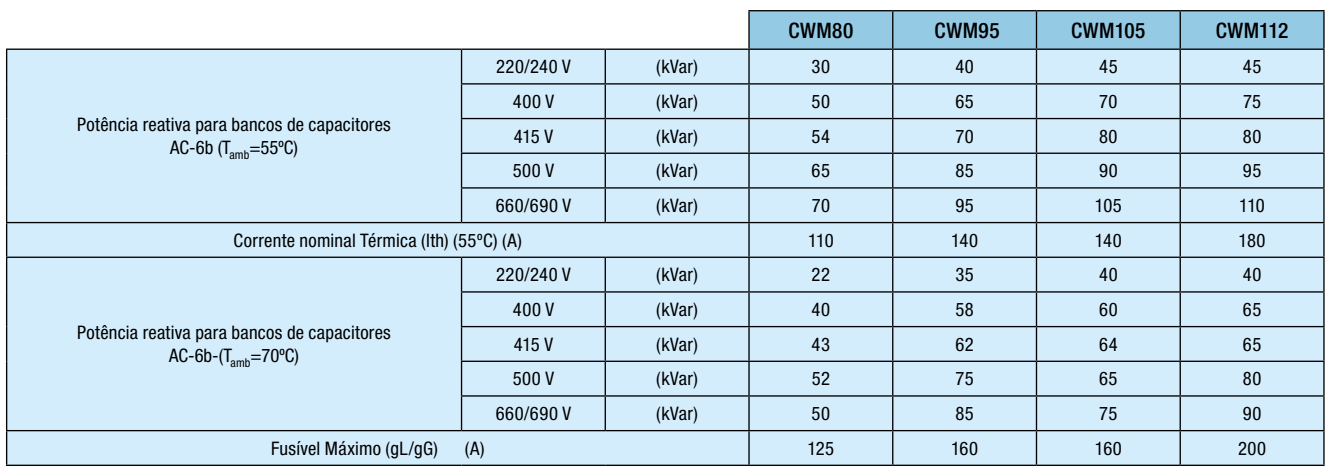

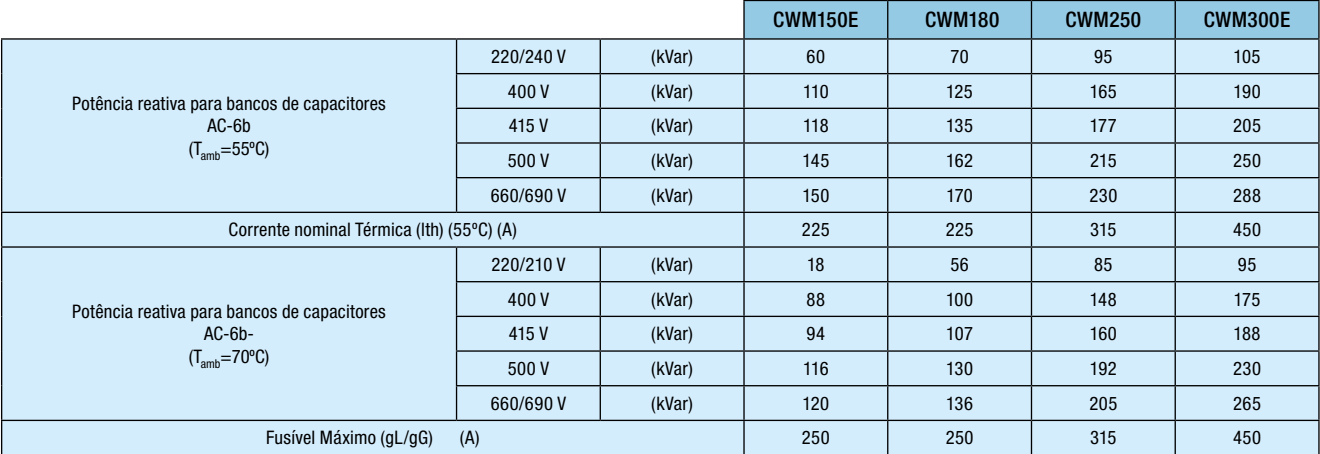

Observação: Ao utilizar os contatores convencionais acima, adicionar em série, a indutância mínima de 4µH.

# Anexo N: CORREÇÃO FIXA EM TRANFORMADORES WEG OPERANDO A VAZIO

# Classe 15kV

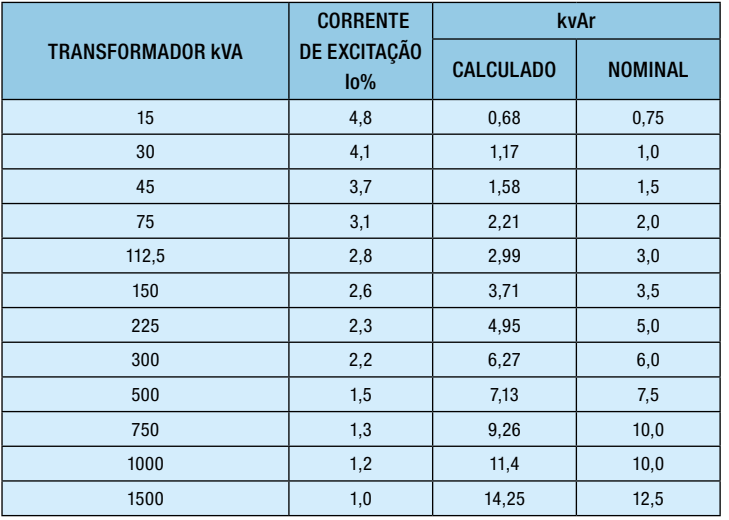

### Classe 25kV

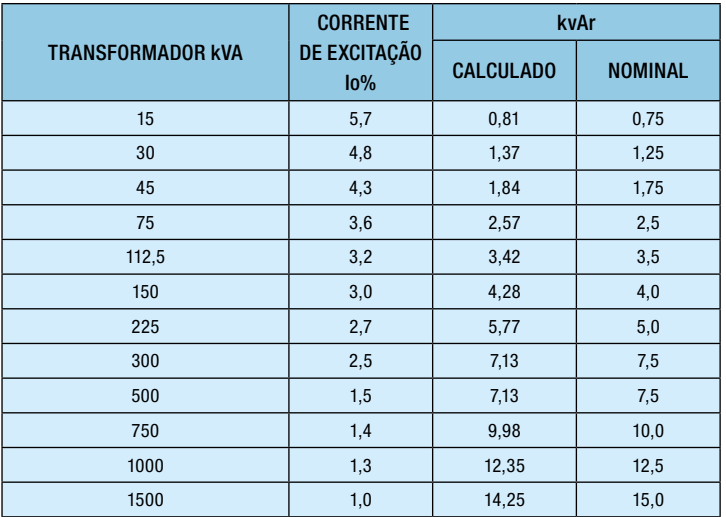

Nota: o valor calculado é para F.P.=0,95i

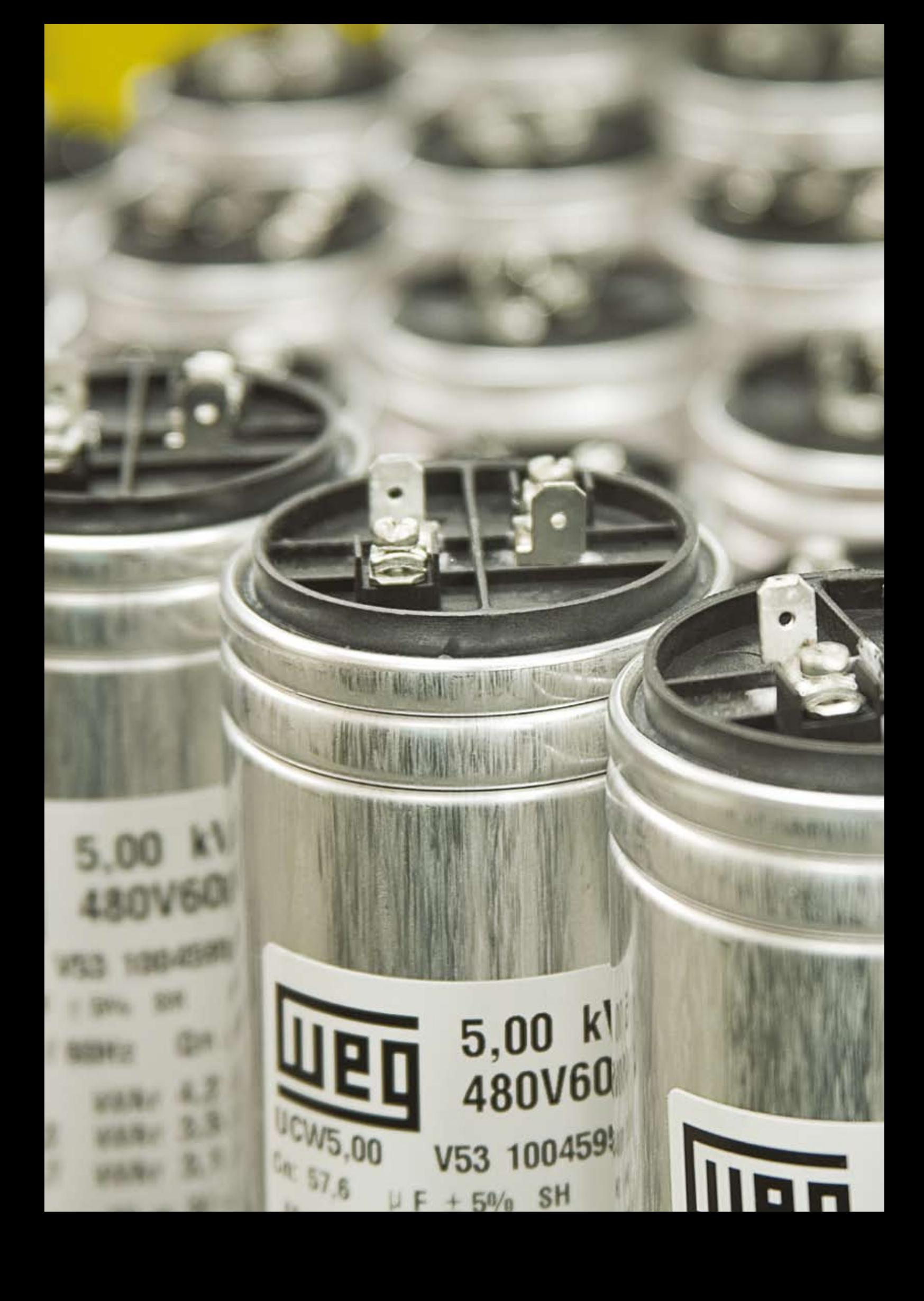

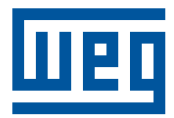

WEG Automação S.A. Jaraguá do Sul - SC Fone (47) 3276-4000 - Fax (47) 3276-4020 São Paulo - SP Fone (11) 505 3-2 300 - Fax (11) 5052-4212 automacao@weg.net www.weg.net

958.10/052009 - Sujeito a alterações sem aviso prévio.<br>As informações contidas são valores de referência. 958.10/052009 - Sujeito a alterações sem aviso prévio. As informações contidas são valores de referência.